# New Tools to Increase Sales

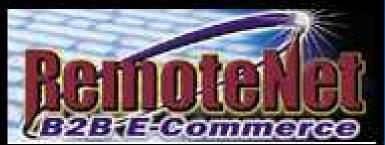

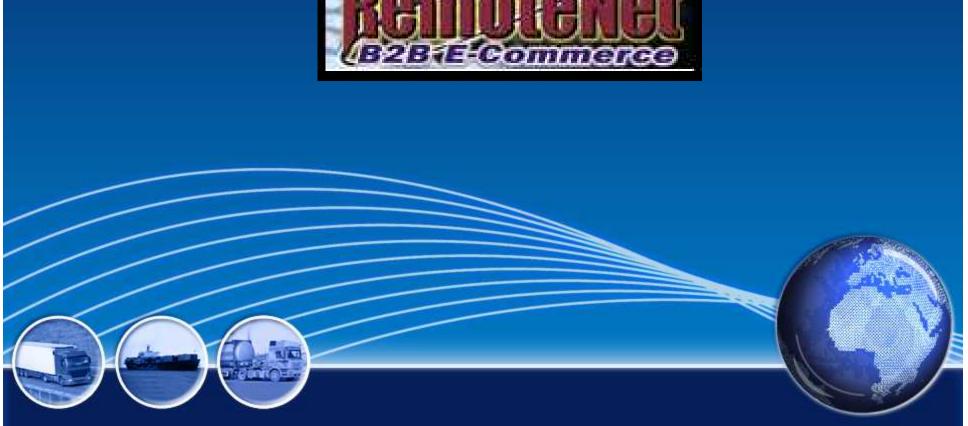

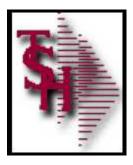

## RemoteNet Enhancements 2012

- Widgets any drop in (Image, Video, PDF)
  - See Video on how to add
- Web User Options
  - Start Page
  - Allowable Ship Methods
  - Specific Credit Card
- Customize Sort Fields
- Add View / Print Order Option to All Pages
- Add to Order Button on Searches
- Add Current Order / Shortcut / Specials Widgets
- Added Sidebar plus Search

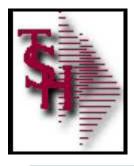

## Start Page Option by Web User

| RemoteNet User ID                             | DEMO       | lines Co | pabilities                                    |     |
|-----------------------------------------------|------------|----------|-----------------------------------------------|-----|
| Nemotoriet user 10                            | NCWO.      | user Ca  |                                               |     |
| 1.Administative User                          | <b></b>    |          | 34.Inventory Inquiry<br>35.Open Order Inquiry |     |
| 2.Max Order Amt                               |            | 0.00     | 36.Purchase Hist Inquiry                      | Y   |
| 3.Approve Orders                              | Y          |          | 3/Accounts Necv Inquiry                       | y y |
| 4.Max Approve Amt                             |            | 0.00     | 38.Cust/Item Price Inquiry                    | Y   |
| 5.Override Ship Method                        | Y          | 10.00    | 39.Back Order Inquiry                         | Y   |
| 5.Detault Ship Method                         |            |          | 40.Product Contract Inquiry                   | v   |
| 7.Allowable Ship Methods                      |            |          | 41.Customer Contract Inquiry                  | Y   |
| 8.Override Ship-Io                            | M          |          | 42.Web Audit Order Inquiry                    | Y   |
|                                               |            |          | 43.Show Pedigree Forms                        | Y   |
| 9.Create Templates                            | Y          |          | 44.Bypass Orders-on-Hold                      | Y   |
| 0.0elete Templates                            | γ          |          | 45.Default Items per Page                     | 10  |
| 1.Order Off Template                          | Y          |          | 46.Current Order Sort                         | 4   |
| V Saw Guick Orner                             | Y          |          | 47. template Order Sort                       | 4   |
| 3.Start Page                                  | SUSR       |          | 48.Product Search Sort                        | 1   |
| Web Securi<br>OF and der Ent                  |            |          |                                               |     |
| 0.Dischimer ac poll Orders On<br>15 Product 5 | blol       |          |                                               |     |
| 1.PIN Code SUSR Salesman                      | User Login |          |                                               |     |
| 2.PIN Expiration                              |            |          |                                               |     |

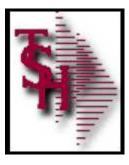

### Product Search

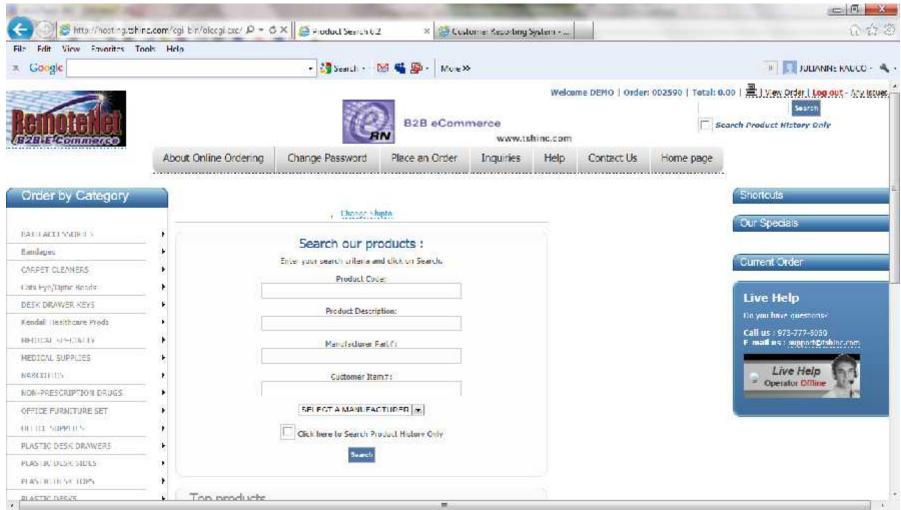

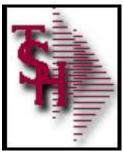

# Order Entry Header

| e Edit. View Favorites To               | nc.com/ogi-bin/olecgiese/ P + C<br>.ols Help   |                                  | X 🔁 Custar                      | net Reporting System                                                      |                    |            | ር <u>ሰ</u>                                                                         |
|-----------------------------------------|------------------------------------------------|----------------------------------|---------------------------------|---------------------------------------------------------------------------|--------------------|------------|------------------------------------------------------------------------------------|
| Google                                  |                                                | 🔹 🕌 Search 🔹 🎼                   | 📲 🛃 🔸 More ≫                    |                                                                           |                    |            | 🧵 🛐 JULIANNE RAUCO - 🤊                                                             |
| enotelle                                | Remo<br>Click I                                | teNet Web Special                |                                 | Welcon<br>stems House, Inc.<br>were Suluthers for<br>are and Distributors | me DEMO   Order:   | 1<br>      | NGO   🖶   Yicw Order   Log out - Any Issue<br>Search<br>earch Product History Only |
|                                         | About Online Ordering                          | ( hange Password                 | Place an Order                  | Inquines Help                                                             | Contact Us         | Home page  |                                                                                    |
| Order by Category                       | To place a new of Required information is high | order please fill in<br>lighted. | INIVERSITY M.<br>order informat | EDICAL CENTER<br>tion below :                                             | 2                  |            | Shortculs<br>Our Specials                                                          |
| Bendeges                                | 2                                              | 1.100 Back                       |                                 |                                                                           |                    |            | Commence                                                                           |
| CARPET CLEANERS                         | + Accoun                                       | t # Sold to                      | NIPAL PLATER                    | Ship to<br>UNIVERSITY MEDICAL                                             |                    |            | Current Order                                                                      |
| Calls CycyOptic Beads                   | F.                                             | 1 514113                         | N HAZA                          | I STATICN PLAZA                                                           |                    | 171<br>171 | Concentration                                                                      |
| DESR DRAWER KEYS                        | ٠                                              | 13 11 10 10, 1<br>0.5.           |                                 |                                                                           |                    | 21         | Live Help                                                                          |
| Sendoll H <mark>n</mark> althcare Prada | •                                              |                                  |                                 | CLIFTON                                                                   | [21                | [?]        | Do ynii have niaeshonse                                                            |
| MEDICAL SPECIALTY                       | 3 <b>8</b> 0                                   |                                  |                                 | NJ -                                                                      | [?]                |            | Call us : 973-777-8058<br>E-mail us : support@tempc.com                            |
| PERMISSION STREET                       | 3                                              |                                  |                                 | 07043                                                                     | [7]                |            |                                                                                    |
| MARCOTICS                               | •                                              |                                  |                                 | U 3.A.                                                                    | िछ                 |            | B Operator Offline                                                                 |
| ION PRESCRIPTION DRUGS                  | •                                              | Click He                         | re to change ship to:           | -UNIVERSITY MEDICAL                                                       |                    | -          | Constant of the                                                                    |
| OPFICE FURNITURE SET                    | 18 C                                           |                                  |                                 | Add Shipto Hemove                                                         | Shipto Update Ship | łc         |                                                                                    |
| LEENCE S <mark>LIPP</mark> UTES         | ж.                                             | Required Da                      | te: 05/03/12                    |                                                                           |                    |            |                                                                                    |
| PLASTIC DESK DRAWERS                    | 8                                              | Dept. I                          | No: 10                          | 2050                                                                      |                    |            |                                                                                    |
| NASTIC DESIC SIDES                      | 1999 - C. C. C. C. C. C. C. C. C. C. C. C. C.  | Customer                         | PO: None                        |                                                                           |                    |            |                                                                                    |
| PLASTIC DESK TOPS                       | •                                              | Req. I                           | No:                             |                                                                           |                    |            |                                                                                    |
| REASTIC DESKS                           |                                                | Ordered                          | Rv.                             | R                                                                         |                    |            |                                                                                    |

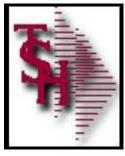

### Orders On Hold

|                          |                  | Enterprise R                   | esource Planning       |                      | Welcom          | e DEMO   Order                    |                                         | LOD   🔄   View Order   Log out - Any<br>Search<br>search Product History Only                                   |
|--------------------------|------------------|--------------------------------|------------------------|----------------------|-----------------|-----------------------------------|-----------------------------------------|----------------------------------------------------------------------------------------------------|
|                          | About Online Ord | ering Change Passworn          | d Place an Order       | Inquiries            | Help            | Contact Us                        | Home page                               |                                                                                                    |
|                          | About Online Or  | rdering                        |                        |                      |                 |                                   |                                         | 5                                                                                                    |
| Order by Category        | Administration   | Welcor                         | ne UNIVERSITY          | MEDICAL (            | CENTER          |                                   |                                         | Shortcuts                                                                                                    |
| BATH ACCESSORIES         | •                |                                | The Following orde     | ers are on hold.     |                 |                                   |                                         | Cur Specials                                                                                                    |
| Bandages                 |                  | Click of                       | a Web Order Numb<br>Of | and a strength       | our order       |                                   |                                         |                                                                                                    |
| CARPET CLEAKERS          | ÷.               |                                | Click Here to Plac     | e a New Order        |                 |                                   |                                         | Current Order                                                                                                   |
| Cala Eye/Optic Beads     | Sort By:         | · 60                           |                        |                      |                 |                                   |                                         | Care and                                                                                                    |
| DESK DRAWER KEYS         | Items per page:  | 10 <b>•</b> GO                 |                        |                      |                 |                                   |                                         | Live Help                                                                                                    |
| Kendall Healthcore Prods | Web Order#       | A day Branches                 | Ordered By             | Order Date           | Order           | Amt                               | Status                                  | Do you have questions?                                                                                          |
|                          | 002515           | None                           |                        | 04/2//12             |                 | \$18-320.22 LitProc               | 21                                      | Callins : 973-777-8050                                                                                          |
| MEDICAL SPECIALTY        | :02537           | P0-1224 30                     | LIANNE                 | 04/27/12             |                 | \$5.057.14 Sent                   | 11.4.5                                  | E-mail us : support@tshinc.com                                                                                  |
| MEDICAL SUPPLIES         | 002573           | None                           | lester                 | 04/16/12             |                 | \$302.50 InProc                   |                                         |                                                                                                    |
|                          | 002575           |                                | LIMME                  | 04/16/12             |                 | \$107.60 InProc                   | N. 67 M                                 | Live Help                                                                                                    |
| VARCOTICS                | LOZE /E          | None                           |                        | 04/15/14             |                 | \$524JUU LnProc                   | 145/160 ····                            | - Operator Offline                                                                                              |
| NON-PRESCRIPTION DRUGS   | P 002557         |                                |                        | 03/28/13             |                 | \$959.80 En Proc                  | 0.00                                    | the second second second second second second second second second second second second second second second se |
| OFFICE FURNITURE SET     | 0.02539          | Noris                          |                        | 02/12/12<br>02/10/11 |                 | \$50,001nProc<br>\$7,770,97.0m-Ho |                                         |                                                                                                    |
| OFFICE PORTUTORE SET     | 7/0517           | None                           |                        | 02/10/12             |                 | \$193.00 InProc                   |                                         |                                                                                                    |
| OFFICE SUPPLIES          | C02517<br>C02515 | Nona                           |                        | 02/10/12             |                 | \$193,001nProc                    |                                         |                                                                                                    |
| PLASTIC DESK DRAWERS     | 91 Rems          | 10 Pages                       |                        | Sector Manage        | <b>5</b> 1 2 3  | 4567                              |                                         | L                                                                                                    |
| PLÁSTIC DESK SIDES       |                  | 333. 1 <mark>1. 11.</mark> 75% |                        | (3                   | e antes e la se | AND A DOM                         | 1 0 0 1 0 1 0 0 1 0 0 0 0 0 0 0 0 0 0 0 | -                                                                                                    |
| 1 LPETS SIGN BASE        |                  |                                |                        |                      |                 |                                   |                                         |                                                                                                    |

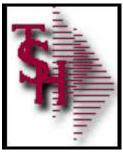

## Salesman User Login

| 🚽 🕘 🦾 http://heating.tshin                                                                                                    | c.com/cgi-bih/cleogi.exe/ "O | 🗅 = 🖒 🗙 😸 Customer Repo                                             | iting System | 🥰 Selesman I | ser Login 6.2                                             | ×              |              |                 | 0 13                                                     |
|----------------------------------------------------------------------------------------------------|------------------------------|---------------------------------------------------------------------|--------------|--------------|-----------------------------------------------------------|----------------|--------------|-----------------|----------------------------------------------------------|
| e Edit View Favorites To<br>Google                                                                                                    | ols Help                     | 👻 🎝 Search =                                                        | 🛤 嘴 👰 -      | More≫        |                                                           |                |              |                 | 0 JULIANNE RAUCO -                                       |
| emotellet                                                                                                    | 1                            |                                                                     |              | Software     | Wele<br>as House, Inc<br>Solutions for<br>ad Distributors |                | 0rder: 00259 | 6   Total: \$0. | 86   볼   View Order   Log out Any Isa                    |
|                                                                                                    | Place an Order               | Linguines Help                                                      | Admin        | Contact Us   | Liome                                                     |                | Sea          | rsh             |                                                          |
| Order by Category                                                                                                    | There are 5 u                | er by clicking on a<br>user(s) in the User d<br>eclfic Users, enter | atabase.     |              |                                                           | click on       | Search.      |                 | Shortcuts<br>Our Specials                                |
| Bandages                                                                                                    | =                            | 1                                                                   | (            |              |                                                           |                |              |                 | Current Order                                            |
| LARPET CLEANERS                                                                                                    |                              | Sort By: User III                                                   |              | 60           | Customer Not:<br>Lustomer Name:                           |                |              |                 | Para an an                                               |
| Cato Byw/Octic Beads                                                                                                    | RODH DEODORIZERS             | per page. 10 m                                                      |              | 00           | User Name:                                                | 1              |              |                 | Live Help                                                |
| DESK DRAWER KEYS                                                                                                    |                              |                                                                     |              |              | Seamole                                                   | Record         |              |                 | Do you have quactions?                                   |
| endall Healthcare Produ                                                                                                    | Customer No. 1               | Customer Name                                                       |              | User Na      | ne .                                                      | User ID        | Sales        | 5 GP %          | Call us : 973-777-8050<br>C-mail us : support@ishinc.com |
| EDICAL SPECIALTY                                                                                                    | H UNC U                      | UNIVERSITY MEDICAL CENTER                                           |              |              |                                                           | DAVID          | \$0.00       | 4               | L-mail us : sopporte shindcom                            |
| ALCICAL SUPPLIES                                                                                                    | N 500 3                      | UNIVERSITY MEDICAL CENTER                                           |              | GRACE SAR    |                                                           | DEMOJ          | \$0.00       | ¢               | Live Help                                                |
| 5. IS GIRAN OF SERIES                                                                                                    |                              | GRACE MEDICAL CENTER<br>TOM'S NUMBER 12 CLIST                       |              | GRACE SAR    |                                                           | GMS<br>TOMCASH | \$0.00       | C C             | <ul> <li>Operator Offline</li> </ul>                     |
|                                                                                                    |                              | TOM'S NUMBER 12 CUST                                                |              | TOM FIRE     |                                                           | TOMCASE        | \$0.00       |                 | 4                                                        |
|                                                                                                    | A 1997 0                     | 1 Page                                                              |              |              |                                                           |                | Previous     | 1 Next          |                                                          |
|                                                                                                    | 5 Items                      |                                                                     |              |              |                                                           |                | FICTIOUS     | 1 INCAL         | 5                                                        |
| ION PRESCRIPTION DRUGS                                                                                                    | > 5 Items                    | I Paye                                                              |              |              |                                                           |                |              |                 |                                                          |
| ION PRESCRIPTION DRUGS                                                                                                    | > 5 Items                    | Trafe                                                               |              |              |                                                           |                |              |                 |                                                          |
| ION PRESCRIPTION DRUGS<br>INFLICE FURNITURE SET<br>OFFLICE SUPPLIES                                                                   | 5 Items                      | 1 Paye                                                              |              |              |                                                           |                |              |                 |                                                          |
| VOIN PRESCRIPTION DRUGS<br>UFFICE FURNITURE SET<br>OFFICE SUPPLIES<br>PLASTIC DESK DRAWERS                                            | 5 Items                      | I Paye                                                              |              |              |                                                           |                |              |                 |                                                          |
| VAIN PRESCRIPTION DRUGS<br>UFFICE FURNITURE SET<br>DEFICE SUPPLIES<br>PLASTIC DESK OPAWERS<br>PLASTIC DESK SIDES<br>PLASTIC DESK TOPS | 5 Items                      | 1 Page                                                              |              |              |                                                           |                |              |                 |                                                          |

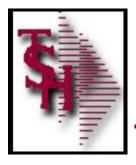

### Allowable Ship Methods by Web User

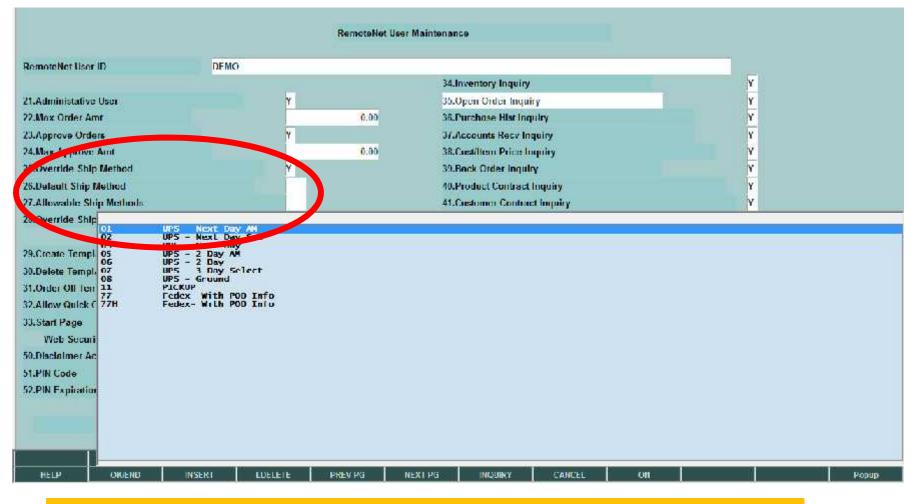

#### If no allowable ship methods default is used

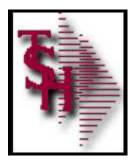

## Specific Credit Card by Web User

| RemoteNet User ID                                                                                                    | DEMO         | 5                                   | RemoteNet                     | LUser Maintenan           | ic <del>u</del>            |        | Last Updated        | Time   | 04/18/12<br>09:33:13am |       |
|----------------------------------------------------------------------------------------------------|--------------|-------------------------------------|-------------------------------|---------------------------|----------------------------|--------|---------------------|--------|------------------------|-------|
| 1. Password<br>2. Customer No.<br>3. Salutation<br>4. First Name<br>5. Last Name<br>6. Title<br>7. Department Name<br>8. Tolephonof<br>9. Fax Number<br>10. Email Address<br>11. Default Address<br>11. Default Co. No.<br>12. Default Ship-To<br>13. Default Ship-To<br>13. Default Dept No.<br>14. Default Warehouse<br>15. Salesman Flag<br>16. Salesman No.<br>17. Cash Customer Ha<br>18. Show Master AR In<br>19. Show Credit Cards | during au    | rd dur<br>a crec<br>ation<br>no cre | ing au<br>lit carc<br>edit ca | thoriz<br>that<br>rd, loc | etup fo<br>ation<br>is the | only c | dit card<br>ard ava | ailabl | e for<br>vailab        |       |
| HFI P C                                                                                                    | K/FND INSERT | LIDELETE                            | PREV PG                       | NEXT PG                   | INGURY                     | CANCEI | Off                 |        |                        | Рорир |

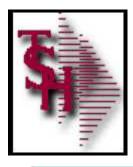

### Customize Sort Fields Plus Number of Items

|              |               | Web Codes                                          | Maintenance     |         |         |        |        |               |       |
|--------------|---------------|----------------------------------------------------|-----------------|---------|---------|--------|--------|---------------|-------|
| Code         |               |                                                    |                 |         |         |        |        |               |       |
|              | BRS           | Browse Category                                    |                 |         |         |        |        |               |       |
| 1.Descriptio | BR5C<br>BR5CX | Browse Subcategory<br>Browse SubCategory Ajax      |                 |         |         |        |        |               |       |
| 2.Web Proc   | BRSX          | Browse Category Ajax                               |                 |         |         |        |        |               |       |
| 3.Webpage    | RRU           | Search Results<br>Browse Type Ajax                 | WFR             |         |         |        |        |               |       |
| 10.5         | BU            | Batch Upload                                       | WEB             |         |         |        |        |               |       |
| 4.Webpage    | BUN           | Batch Upload<br>Cash User Setup                    | WEB             |         |         |        |        |               |       |
| 5.Webpage    |               | Cust Contract Detail Ing                           | WEB             |         |         |        |        |               |       |
|              | CCI           | Customer Contract Inquiry<br>Create Ord Temp]      | WEB             |         |         |        |        |               |       |
| 6.Webpage    | CC5           | Cash User Setup Save                               | WEB             |         |         |        |        |               |       |
|              | CIQ           | Customer/Them Price Inqui                          | NED.            |         |         |        |        |               |       |
| (.Webpage    | CLD           | Order Template<br>WEB                              | WFR<br>Template |         |         |        |        |               |       |
|              | C.LM          | Ord Templ Maint                                    | and Street      |         |         |        |        |               |       |
| 8.Javascrip  | CO            | Custom List Prt<br>Current Order                   | WEB             |         |         |        |        |               |       |
| 9.Default P  | C00           | Order Inquiry                                      | WEB             |         |         |        |        |               |       |
| 10.Loadval   | 1960          | Change Password<br>Confirm Pasword Upd             | WEB<br>WED      |         |         |        |        |               |       |
|              | CS            | Continue Shopping                                  |                 |         |         |        |        |               |       |
| 11.Webpage   | C55<br>CTX    | Use to update Style Sheet<br>Ajax Product Category | WEB             |         |         |        |        |               |       |
| 12.PageMov   | CB            | Contact Us                                         |                 |         |         |        |        |               |       |
|              | 00            | Download Page<br>Download Results                  | MER             |         |         |        |        |               |       |
| 13.PageMov   | DO            | Order Deleted                                      | WEB             |         |         |        |        |               |       |
| 14.PageMev   | DON           | Delete Order - Caution<br>Del Ord Templ            | WEB             |         |         |        |        |               |       |
| 15.PageMov   | DTN           | Del Ord Templ                                      | WEB             |         |         |        |        |               |       |
| 1000         | 00            | Delete User<br>Del User Nule                       | WED<br>WEB      |         |         |        |        |               |       |
| 16.CustomL   | CUL           | EDI Order                                          | WEB             |         |         |        |        |               |       |
| 17.CustomL   | FGN           | Generate FDT<br>Email Customer                     | WEB             |         |         |        |        |               |       |
| 18.CustomL   | EMO           |                                                    | ot page         |         | ny noo  |        | ho dif | foront        |       |
| 1010 BOIDTIL | ERR           | Use to Update                                      | ct page         |         | ry pac  | je can | De ui  | <b>IEIEII</b> |       |
|              | EU            | End User Sctup                                     |                 |         |         |        |        |               |       |
|              | EUS           | End User Maint<br>Save User Setup                  |                 |         |         |        |        |               |       |
|              | FB            | Feedback                                           |                 |         |         |        |        |               |       |
| -            | FBN           | Feedback Sent<br>Ajax Footprint                    | WER             |         |         |        |        |               |       |
|              | 1441011       |                                                    | 74/00-2         |         |         | 2      |        |               | 16    |
| HELP         | OK/END        | IN SERT LDELETE                                    | PREV PG         | NEXT PG | INQUIRY | CANCEL | Off    |               | Popup |

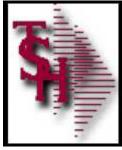

#### Customize Sort Fields Plus Number of Items

. # X

rseood i imailitshind.com BASE 12 WEB CODES MAINTO12\$3 4 5le Edit Settingo Recet Tools QUI Standard Functions Special Functions Help Web Codes Maintenance SR **SR - Search Results** Code: Rn\_SortBy\_Dtl012.html 42.Sort Dy Template 43.Ln# Sort Dy Value Sort Dy Description **Dict Name** Product Code A.PROD.NO 1 1 2 Manufacturer Name MINE NAME 7 3 Manufacturer Product Code MNF.PROD# 3 4 4 Product Description DESC.1 5 5 Product Class PROD.CLASS 6 DSND AVG.USAGE 6 Avg Monthly Usage **JUSNID CREATE DT** 1 l ales! Additions 8 Ro HenryPage D0017.html 44.hems/Page Template 45.Ln# Items/Pg Value Items/Page Description 10 1 - 10 1 2 15 NEXT 15

3 25 NEX1.25 4 50 LASI 50 5 Б XXXXXX ENTER LINE # TO CHANGE DELETE TO DELETE 0 TO ACCEPT PAGE 3 OF 3 OKIEND INCLINEY CANCEL HEI P INSERT I DELETE PREV PG NEXTEG Paperp

Sort by description and items per page descriptions can be modified.

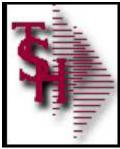

### Customize Sort Fields Plus Number of Items

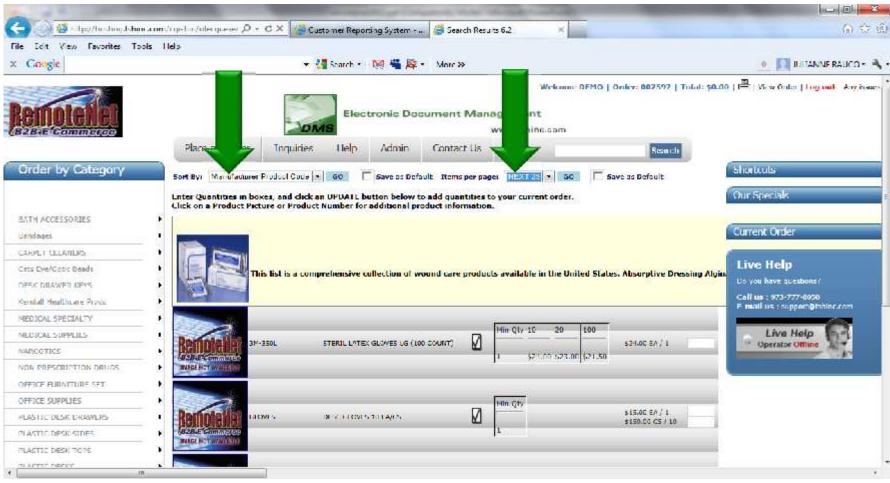

Less items equals faster search results

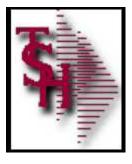

## Add View / Print Order to All Pages

| Edit View Favorites To                   | oois Help                                                        |                                                                       |            |                                                                                                    |           |                   |         |                        |                                          |                                                      |
|------------------------------------------|------------------------------------------------------------------|-----------------------------------------------------------------------|------------|----------------------------------------------------------------------------------------------------|-----------|-------------------|---------|------------------------|------------------------------------------|------------------------------------------------------|
| Google                                   |                                                                  | 🕶 🛂 Search - 🛛 🙀 🗳                                                    | B · More N | e                                                                                                    |           |                   |         |                        | 0                                        | JULIANNE RAUCO                                       |
| enotellet                                |                                                                  | teNet Web Specials                                                    |            | ystems Hou<br>fovers Solutions<br>rtars and Distribution                                                        | use, Inc. | DEMO   Orden OC   | araya L |                        | and the second stand and                 | er <mark>  Log out</mark> - /ry<br>Isaroh<br>wy Ouly |
|                                          | About Online Ordering                                            | Change Password Plac                                                  | e an Order | Inquiries                                                                                                    | Help      | Contact Us        | Hom     | e page                 |                                          |                                                      |
|                                          | Web Order #                                                      | Sold To                                                               |            |                                                                                                    | Shi       | р То              |         |                        |                                          | -                                                    |
|                                          | 002573                                                           | UNIVERSITY MEDICAL                                                    | CENTER.    |                                                                                                    | UNITY     | ERSITY MEDICAL CE | ENTER.  |                        |                                          |                                                      |
| rder by Category                         | Order Status                                                     | 1 STATION PLAZA                                                       |            |                                                                                                    | 1 57/     | TION PLAZA        |         |                        |                                          |                                                      |
|                                          | On Order                                                         |                                                                       |            |                                                                                                    |           |                   |         |                        |                                          |                                                      |
| H ACCESSORIES                            | Approval by: Friendly Demonstra                                  | tor                                                                   |            |                                                                                                    |           |                   |         |                        |                                          | -                                                    |
| 1997 C C C C C C C C C C C C C C C C C C | Required Date                                                    | CLIFTON, NJ 07013                                                     |            |                                                                                                    | CLIF      | CN, NJ 07013      |         |                        |                                          |                                                      |
| dages                                    | 04/16/2012                                                       | 1325cA                                                                |            |                                                                                                    | 11.5.4    | 83.               |         |                        |                                          |                                                      |
| PET CLEANERS                             | Customer PO#                                                     | Dept No.                                                              | Keq.       | NO.                                                                                                    | Ord       | ered By           | Sh      | ip Method              |                                          | -                                                    |
| s Fyr/Optic Bends                        | None                                                             | Ia                                                                    |            |                                                                                                    |           |                   | FIC     | KU P                   |                                          | =                                                    |
| K DRAWER KEYS                            | Special Instructions:                                            |                                                                       |            |                                                                                                    |           |                   |         |                        | , I                                      |                                                      |
| dal Healthcare Prode                     | PM DELIVERIES ONLY                                               |                                                                       |            |                                                                                                    |           |                   |         |                        |                                          | nons?                                                |
| dat heatricare pross-                    | Line Product No. Prod                                            | uct Description                                                       |            |                                                                                                    |           | Manufacture       | ORD     | UM Price               | Lxt.                                     | -8350                                                |
| DICAL SPECIALTY                          |                                                                  |                                                                       |            |                                                                                                    |           |                   |         |                        | Price                                    | nt@teline.com                                        |
| DICAL SUPPLIES                           |                                                                  | c/Optic Beads Round, Red, 1mm<br>c/Optic Beads Round, Kelly Green, 1r | tum .      |                                                                                                    |           | HELBY             | 2       | EA \$100.0<br>EA \$1.5 | T. T. T. T. T. T. T. T. T. T. T. T. T. T | -                                                    |
| 2007505                                  | 2 CE4mm15 Cats Ey                                                | e/Optic Bends Round, Light Dlue, 4m                                   | m          |                                                                                                    |           | HELBY             |         | FA \$1.0               | 0 \$1.00                                 | alp -                                                |
| N 1975-GERED EDITOR ERRED S              | <ul> <li>1 CE4min 12 Cats Ey</li> <li>Order Comments:</li> </ul> | e/Optic Beads Round, Light Grey, Am                                   |            |                                                                                                    |           | HELSY             | 1       | EA \$100.0             | 0 \$100.00                               | mine F                                               |
| ICT OF BRITTERS OF T                     | iver-                                                            |                                                                       |            | 1975 - 1975 - 1975 - 1975 - 1975 - 1975 - 1975 - 1975 - 1975 - 1975 - 1975 - 1975 - 1975 - 1975 - 1975 - 1975 - |           |                   |         |                        |                                          | •                                                    |
| ICE SUMPLIES                             |                                                                  | Deres of D. I.                                                        |            | III                                                                                                    |           |                   |         |                        | 1                                        |                                                      |
|                                          |                                                                  | Required Date:                                                        |            |                                                                                                    |           |                   |         |                        |                                          |                                                      |
| STIC DESK DRAWERS                        |                                                                  | Dept. No:                                                             | IP         |                                                                                                    |           |                   |         |                        |                                          |                                                      |
| STIC DESK SIDES                          |                                                                  | Customer PO:                                                          | None       |                                                                                                    |           |                   |         |                        |                                          |                                                      |
| STIC DESK TOPS                           |                                                                  | Reg. No:                                                              | e î        | 11                                                                                                    |           |                   |         |                        |                                          |                                                      |
|                                          |                                                                  |                                                                       |            |                                                                                                    |           |                   |         |                        |                                          |                                                      |

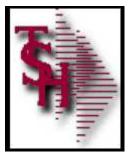

## Add View / Print Order to All Pages

| File Edit View Favorites | Toois Heip                |                              |                    |                                       |
|--------------------------|---------------------------|------------------------------|--------------------|---------------------------------------|
| × Google                 | * 🛃                       | Search - 🔣 🗳 👰 - Mure 🛪      |                    | 🔟 🛄 JULIANNE RAUCO - 🔌 -              |
| the second second        | -                         | and the second lines         |                    | · · · · · · · · · · · · · · · · · · · |
| 15265                    | P - 🗟 C X 💋 Customer R    | eporting System 🎹 High schoo | I softball coach c | 😅 Print Web Order 002573              |
| Favorites Tools Help     | 👻 👌 Searci                | n - 🔀 🖏 - 🛛 More >>          |                    |                                       |
|                          | Sold To                   |                              | Ship To            |                                       |
|                          | UNIVERSITY MEDICAL CENTER |                              | UNIVERSITY MEDICAL | CENTER                                |
|                          | 1 STATION PLAZA           |                              | 1 STATION PLAZA    |                                       |
| emonstrator              |                           |                              |                    |                                       |
|                          | CLIFTON, NJ 07013         |                              | CLIFTON, NJ 07013  |                                       |
| 04/16/2012               | U.S.A.                    |                              | U.S.A.             |                                       |
|                          | Dept No.                  | Req. No.                     | Ordered By         | Ship Method                           |
| 4.0                      | Ib                        |                              |                    | PICKUP                                |
| tions:                   |                           |                              |                    |                                       |

|                                              |       | V    |  |
|----------------------------------------------|-------|------|--|
| Cats Eye/Optic Beads Round, Red, 4mm         | HELBY | 2 EA |  |
| Cats Eye/Optic Beads Round, Kelly Green, 4mm | HELBY | 1 EA |  |
| Cats Eye/Optic Beads Round, Light Blue, 4mm  | HELBY | 1 EA |  |
| Cats Eye/Optic Beads Round, Light Grey, 4mm  | HELBY | 1 EA |  |
|                                              |       |      |  |

15:

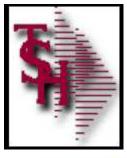

## Current Order Widget

| CINOCON DE COMMORCO                                     |                         | M               |                                                                                                    | The System<br>Software<br>Importers a | Solution  | ise, In | c.               | rder: 002575         |          | 00   <u>                                 </u>                                                                  |                              |
|---------------------------------------------------------|-------------------------|-----------------|----------------------------------------------------------------------------------------------------|---------------------------------------|-----------|---------|------------------|----------------------|----------|----------------------------------------------------------------------------------------------------|------------------------------|
|                                                         | About Onli              | ine Ordening    | Change Password Place ar                                                                                           | n Order In                            | puinies   | Hei     | n Contact U      | s <mark>H</mark> ome | page     |                                                                                                    |                              |
| Order by Category                                       | SuriBy                  |                 | 💌 😡 🔲 Save as Default - He                                                                                         | ms per page, 10                       | - 60      | <b></b> | ave as Default   |                      |          | Sharkurs                                                                                                    | _                            |
| BATH ACCESSORIES                                        | Click "Se<br>Value in 1 | the boxes below | rder information. Click the DELETE but<br>, or click "Hold Order" to save this orde<br>w and click "Update Order". | r for processing                      | t a later |         | change quantitie | s, change the        | ORD QTY  | Our Specials                                                                                                   |                              |
| Dendeges                                                | Line N                  | IO. No.         | Product Description                                                                                                | Manufacture                           | Stock     | QIY     | UM Price         | Ext. Price           | tem      | Current Order                                                                                                  |                              |
| LAMPET (ILEANERS                                        |                         | CE4mm3          | Cats EvelOptic Beads Round, Red. 4mm                                                                               | HELEY                                 | x         | 3       | EA/1 - \$100.0   | \$300.00             | Deterier | Common and a second second second second second second second second second second second second second second | a. Ext                       |
| ato Eyo/Optic Besds                                     |                         | CE de mais      | Cats Eye/Cobr Beads Round, Mont Blue, Arim                                                                         | HELEY                                 | X         | 6       | EA/1 . SLO       |                      |          | Product Qty UM                                                                                                 | Pike Pik                     |
| CSK DRAWER KEVS                                         | - 'JI                   | Seminary        | Sara Chervine Beara Month (M. 1995, 1997)                                                                          | THE C                                 |           | -       |                  | 1                    | =4       | CE1mm5 3 EA<br>CE4mm15 6 EA                                                                                    | \$100.00 \$300<br>\$1.00 \$8 |
| endali Bealthcare Prods                                 | 1 3                     | CE4mm12         | Cats EvelOptic Beads Round, Light Grey, 4mm                                                                        | HELEY                                 | X         | 1       | EA/1 . \$1000    | 5100.00              | Delele   | CE4mm12 I E4                                                                                                   | \$100.00 \$10                |
| REDICAL SPECIALTY                                       | • 4                     | CE4mm1          | Cate EverCoptic Beads Round, White, Amm                                                                            | HELEY                                 | X         | 2       | EA/1 + 50.8      | 51,60                | Delete   | CE4mm1 2 E4<br>Showing Last 5 items                                                                            | \$0,00 \$1                   |
|                                                         | 3 L                     | 1.1007077.00    |                                                                                                    | 0.00000111                            |           | 12.     |                  |                      |          | 4 Items                                                                                                    | Ţ                            |
| IEDICAL SUPPLIES                                        | ADDEL                   | TOTALC A        | Thomas                                                                                                    |                                       |           |         |                  |                      |          |                                                                                                    |                              |
| IEDICAL SUPPLIES<br>ARCOTHES                            |                         | R TOTALS 4      |                                                                                                    |                                       |           |         |                  | \$407.60             |          | Cleak                                                                                                    | şi<br>M                      |
| AFCOTICS                                                | ORDER                   |                 | Items<br>1 Paye                                                                                                    |                                       |           |         | p                | s407.60<br>revious 1 | Next     | Cle:&                                                                                                    | 10                           |
| AFCOTICS<br>ON-PRESCRIPTION DRUGS                       |                         | 5               |                                                                                                    | GO                                    |           |         | p                |                      | Next     | Great                                                                                                    | 100                          |
| AFCOTTOS<br>ON-PRESCRIPTION DRUGS<br>TICC FURNITURE SET | 4 Item                  | 5               |                                                                                                    | GO                                    |           |         | P                |                      | Next     | -                                                                                                    | 10                           |
|                                                         | 4 Ilem                  | 5<br>mments     |                                                                                                    | SO                                    |           |         | p                |                      | Next     | Clicity<br>Live Help<br>Do you have question                                                                   | o.t                          |

#### **Displays the last 5 lines**

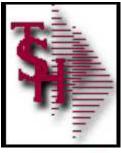

# Shortcut Widget

| emotellet                |                                   |                        | 10                                                                                                    | B2B eComm                      |                  |                  |             |          |            |         | 10   E View Order   Log out - Any is<br>Search<br>arch Product History Only |
|--------------------------|-----------------------------------|------------------------|----------------------------------------------------------------------------------------------------|--------------------------------|------------------|------------------|-------------|----------|------------|---------|-----------------------------------------------------------------------------|
| 281E(Comm2009            | About Online Or                   | dering                 | Change Password Pla                                                                                                    | ce an Order                    | www.t            | shine.co<br>Helj |             | ntact Us | Hom        | e page  |                                                                             |
| Order by Calegory        | Sort By                           |                        | ▼ GD Save as Defaul                                                                                                    | f <mark>Items per page:</mark> | 11 • GO          | <b>S</b>         | ave as Defa | ult      |            |         | Shortcuts                                                                   |
| BATH ACCESSORIES         | dick "Send Ore<br>value in the bo | ler Now",<br>xes helov | der information. Click the DELET<br>or click "Hold Order" to save this<br>v and click "Update Order".                                                                                                    |                                |                  | date. To         |             |          | change the | ORD QTY | Click on the following shortcuts :                                          |
| Bandages                 | • Line No. P                      | roduct<br>No.          | Product Description                                                                                                    | Manufact                       | urer In<br>Stock | ORD              | UM          | Price 1  | Ext. Price | Delete  | Ocreate an Order                                                            |
| CARPET CI FANERS         | •                                 | 4mm5                   | ats Eve/Optic Seads Round, Red, 4mm                                                                                                    | FEI FY                         | X                | 3                | EA/1 🔻      | \$100    |            |         | Product Search<br>Quick Order                                               |
| Cals Eye/Optic Beads     | •                                 |                        | 63.704.1.ma.002023623.0                                                                                                    | 60.51                          |                  | -                | Liver and   | 1. 9 mm  |            | 74      | Use a Template                                                              |
| ESK DRAWER KEYS          | <b>,</b> ≰ Ω                      | 4 <b>mm15</b> 1        | ats eye/Optic seads yound, Light skells                                                                                                    | HTT FELSY                      | X                | 6                | EA/1 🔻      | \$1.00   | \$6,00     | Delete  | Your Purchasing History<br>Save order as a Template                         |
| Gendall Healthcare Prods | •                                 | 4mm12 0                | ats Sye(Optic Seeds Round, Light Grey,                                                                                                    | from I ELCY                    | X                | 1                | EA/1 -      | \$100.00 | \$100.00   | Delete  | 2 My Account                                                                |
| EDICAL SPECIALTY         | •                                 | 0 14 2                 | 19 8 3 8 8 8 8 8 8 8 8 8 8 8 8 8 8 8 8 8                                                                                                    | and a second                   | X                |                  |             | 1 200    | 101        | PRAVE   | Check Order Status                                                          |
| EDICAL SUPPLIES          | •                                 |                        | lets EvelOpric Reens Science, 195 Be, American                                                                                                    | F FI FY                        | ^                | 2                | EA/1 💌      |          |            | Delete  | Update Shipping Information<br>Maintain User Preferences                    |
| ARCOTICS                 | , ORDER TO                        | FALS 4                 | Items                                                                                                    |                                |                  |                  |             | \$       | 407.60     |         |                                                                             |
| ON-PRESCRIPTION DRUGS    | , 4 Items                         |                        | 1 Page                                                                                                    |                                |                  |                  |             | Pre      | vlous 1    | Next    | _                                                                           |
| FFICE FURNITURE SET      | • Order Comments                  | 12                     |                                                                                                    | GU                             |                  |                  |             |          |            |         | Our Spenals                                                                 |
| OFFICE SUPPLIES          | S. 6.                             |                        |                                                                                                    |                                |                  |                  |             |          |            |         | las                                                                         |
| LASTIC DESK DRAWERS      | Choose a templa                   | te: Cats D             | Tye Deads Speciels 🔹 💽                                                                                                    | 5                              |                  |                  |             |          |            |         | Current Order                                                               |
| LASTIC DESK SIDES        |                                   |                        | Update Order Citys Continue                                                                                                    | Shopping Hold Orner            | Send Conert      | tow Pro          | int Search  |          |            |         | Product Oty UM Price                                                        |
| N LETTE DEC. YORK        | (19)                              |                        | and the second second se | COMPANY DESCRIPTION            | 100 0200         |                  |             |          |            |         | Product by the Price Pri                                                    |

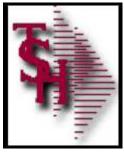

## Specials - Create Templates from Sales.4

|                  |                    | 0.17-ORD HMP A       |                  |                |                    |            |               |       |                                       |       |
|------------------|--------------------|----------------------|------------------|----------------|--------------------|------------|---------------|-------|---------------------------------------|-------|
| A EM Ell Selle   | y. Zerel Jaco (    | gill Standard Fundio | m. Ageid Sardins | 24:            |                    |            |               |       |                                       | - M × |
|                  |                    |                      |                  | Order Template | e Creation from (S | SAI F.5.4) |               |       | Coplare:On                            |       |
| 1. Company       |                    | 01                   |                  |                |                    | TSH Mer    | fical Company |       | -                                     |       |
| 2. Cust Class    |                    | 01                   |                  |                |                    | HOSPITA    | d 5           |       |                                       |       |
| J. Number of it  | tems (Maximum e    | of 150)              |                  |                |                    |            |               | 25    |                                       |       |
| 4. Descending '  | Year to Date (1) 5 | SalesS (2) Quantit   | v                |                |                    |            |               | 1     |                                       |       |
| 5. (1) This Year | (2) Last Year      |                      |                  |                |                    |            |               | 2     |                                       |       |
| 6. Template#     |                    |                      |                  |                |                    |            |               | HOTSE | LERS                                  |       |
|                  |                    |                      |                  |                |                    |            |               |       |                                       |       |
|                  |                    |                      |                  |                |                    |            |               |       |                                       |       |
|                  |                    |                      |                  |                |                    |            |               |       |                                       |       |
|                  |                    |                      |                  |                |                    |            |               |       |                                       |       |
|                  |                    |                      |                  |                |                    |            |               |       |                                       |       |
|                  | CONTROL OF         | waret                | Endlerte         | back be        | Unit ba            | CAPTON     | a Mari        |       |                                       |       |
| IICLP            | OK/EHD             | INSERT               | LOCLETE          | PREV PC        | NEXT PG            | INQUIRY    | CANCEL        | on    | · · · · · · · · · · · · · · · · · · · | Fopup |

#### Used to Create "WEB" Template

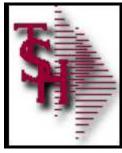

## Specials - Create Templates from Sales.4

|        |                                                         | Onter Template Creation from (SAI | F 5.4) |        |                   | Copture:On      |                  |
|--------|---------------------------------------------------------|-----------------------------------|--------|--------|-------------------|-----------------|------------------|
|        | [mail Islin Doorn EASE 12 ORD TEMPLATE MAIN 701051      |                                   | -      | -      | _                 | 1               |                  |
| Eas    | Settings Beset Tools GLI Stendard Functions Special Fun | titors Leo                        |        |        |                   |                 | - <del>3</del> × |
|        | COMPANYOR                                               | DER UMPLATE MAINTENANCE           |        |        |                   |                 |                  |
|        | 01 TEMPLATE# HOTSELLERS                                 |                                   |        |        |                   |                 |                  |
|        |                                                         |                                   |        |        |                   |                 |                  |
| ESC    |                                                         | 2.CUS1#                           |        | 1      |                   |                 |                  |
| 001510 |                                                         |                                   | 1202   | -11077 |                   | 100000000 Vicen |                  |
| ROU    | UC.7#                                                   | PRODUCT DESCRIPTION               | AMC.   | QTY    | U/M               | PRICE PU        | .M               |
|        | 1.1ES)                                                  | TESTINGPRODUCT                    |        | 1      | ŧΛ                | 0.90            |                  |
| _      | LOCI                                                    | LOC IN PD                         |        |        | EA                | 0.00            |                  |
| _      | 1*100                                                   | IESI                              |        | 1      | EA                | 0.00            |                  |
| -      | ILESIZ                                                  | IESI                              |        | -      | EA                | U.00            |                  |
|        | 14356-575                                               | PAD OF PAPER                      | - 126- |        | EA                | 0.00            |                  |
|        | TOM2                                                    | TOM'S TEST PROD 2                 |        |        | EA                | 0.00            |                  |
| -      | CCTEST                                                  | TEST CREDIT CARD                  |        | 1      | EA                | 0.00            |                  |
|        | AAG70-020-05                                            | PENR, WKLY, EXEC. POCKET          |        | 1      | TA                | 0.00            |                  |
|        | 5721                                                    | COMP1                             |        | 1      | EA                | 0.00            |                  |
| 12.5   | 5799                                                    | COMP2                             | - 18   | 1      | EV                | 0.00            |                  |
| 11     | \$723                                                   | COMP3                             |        | 1      | ŧΛ                | 0.90            |                  |
| 100    | 5794                                                    | COMP4                             |        | 1      | FA                | 0.00            |                  |
| i.     | ROXY                                                    | ROXY SURE SHIRE                   |        | 1      | EA                | 0.00            |                  |
| 1      | LORIEMS                                                 | IEST LORIEMS                      |        | 1      | CS                | 0.00            |                  |
|        | CURVE                                                   | BLACKBERRY CURVE                  |        | 1      | CS                | 0.00            |                  |
| e.0.1  | o Change, 'ADD' Lines, '0' to Accept, 'ABORT' or 'DE    | LETE' :                           | 2010   | 10 10  | ( Interiored a la | XXXXX           | ni               |
|        |                                                         |                                   |        |        |                   |                 |                  |

Used to Create "WEB" Template

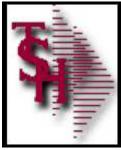

### Copy MDS Template for RemoteNet Use

|                                               |              | ELTZ-WERORD LEWA     |                  |                 |         | _                 | _      |     |  |       |
|-----------------------------------------------|--------------|----------------------|------------------|-----------------|---------|-------------------|--------|-----|--|-------|
|                                               |              | Copy MDS Tem         | alate for Remote | Net Use         | _       |                   |        |     |  |       |
| MDS                                           | Order Tr     | emplate              |                  |                 |         |                   |        |     |  |       |
| 1.Compar<br>2.Tomplat<br>3.MDS On<br>4.MDS Qu | eð<br>herð   | 01<br>UOTSELLERS     | Temp             | ate Description |         |                   |        |     |  |       |
|                                               |              | rder Template        |                  |                 |         |                   |        |     |  |       |
| 5.Custom<br>6. lempla                         |              | HOTSETTERS           |                  |                 |         | -                 |        |     |  |       |
| ENTER TIME #                                  | ICI CHANGE,I | F1 F1F 1() ()F1 F1F; | I IVACCEPT       |                 | 3000    | <mark>607.</mark> |        |     |  |       |
|                                               |              |                      |                  |                 |         |                   | (z)    |     |  | 8     |
| HELP                                          | OKIEND       | INSERT               | LDELETE          | PREV PG         | NEXT PG | INQUIRY           | CANCEL | no. |  | Рорар |

#### WEB – shared by all customers

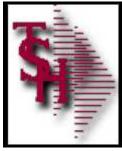

## Web Order Template Maintenance

| 8000d - [mail.L.hinc.com-BASE 12-V | EB.ORD.TEMPLATE.MAD        | VTC1211]       |             |         |           |                                                                                                    |          |          |
|------------------------------------|----------------------------|----------------|-------------|---------|-----------|----------------------------------------------------------------------------------------------------|----------|----------|
| le Edit Ectilings Besich Tools Qui | Spandard Functions Special | Runctions Eclo |             |         |           |                                                                                                    |          | -        |
|                                    | Kemo                       | təNəl Orde:    | Iemplate    | Ма      | intenance |                                                                                                    |          |          |
| Customer #                         |                            |                |             |         |           | Last Updated                                                                                             |          | _        |
| Template ID                        | j.                         |                |             |         |           | lime                                                                                                    |          |          |
| Description                        |                            |                |             |         |           |                                                                                                    | 1        |          |
| Product #                          |                            | Product        | Description |         |           | M/C                                                                                                    | Temp Qiy | LI/M     |
| 1                                  |                            |                |             |         |           |                                                                                                    | 13       |          |
| 2                                  |                            |                |             |         |           |                                                                                                    |          |          |
| 3                                  |                            |                |             |         |           |                                                                                                    |          |          |
| 4                                  |                            |                |             |         |           |                                                                                                    | 12       |          |
| ×                                  |                            |                |             |         |           | in the second second second second second second second second second second second second second second | 2        |          |
| i                                  |                            |                |             |         |           |                                                                                                    |          |          |
| 1                                  |                            |                |             |         |           |                                                                                                    |          |          |
| 1                                  |                            |                |             |         |           |                                                                                                    | 8        |          |
| 9                                  |                            |                |             |         |           | i                                                                                                    | 12       | <u> </u> |
| 0                                  |                            |                |             |         |           |                                                                                                    | 12       | N        |
| 1                                  |                            |                |             |         |           |                                                                                                    | 10       |          |
| 2                                  |                            |                |             |         |           |                                                                                                    |          |          |
| 13                                 |                            | i              |             |         |           |                                                                                                    | 17       |          |
| 14                                 |                            |                |             |         |           |                                                                                                    | .0       |          |
|                                    |                            |                |             |         |           |                                                                                                    | 9        |          |
| HEEP OKEND                         | INSERT LOFIS               | the same as    | NEVE DE     | aloniny | C.110751  |                                                                                                    |          |          |
|                                    | 14 -                       | TF PREVING     | NEXT-DG     | INQUIRY | CANCE     | ରାମ                                                                                                    |          | Рерн     |

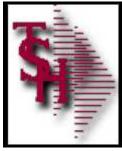

### Web Order Template Maintenance

|                           | KemotaNet | Order       | lemplate     | Maintenance |          |          |       |
|---------------------------|-----------|-------------|--------------|-------------|----------|----------|-------|
|                           | 0         |             | 4            |             |          |          |       |
| Customer #<br>Temptate ID | 2         |             | Last Updated |             |          |          |       |
| rempidie to               | 98        |             | LINE         |             |          |          |       |
| escription                |           |             |              |             |          |          |       |
|                           |           |             |              |             |          |          |       |
| raduct #                  |           | Product Des | cription     |             | M/C      | Temp Qty | U/M   |
|                           |           |             |              |             |          | 8        | - (3) |
| 1.<br>1. 1                |           | -           |              |             |          |          |       |
|                           |           |             |              |             |          |          | -8-   |
|                           |           |             |              |             |          | 0        |       |
|                           |           |             |              |             |          |          |       |
|                           |           |             |              |             |          |          |       |
|                           |           | -           |              |             |          |          |       |
|                           |           |             |              |             |          |          |       |
| - 0/                      |           |             |              |             | <u> </u> | 12       |       |
| 3                         |           | 8           |              |             |          |          |       |
| 1.2                       |           | -           |              |             |          |          |       |
|                           |           | 1           |              |             |          | -        |       |

A default template based on purchasing history by custome can also be created from the RemoteNet menu

Рарир

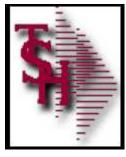

# Specials Widget

| le Edit View Fevorites Te                                                                                                    | ools Help                                                                                                    |                                                                     |                                                                                              |                                                            |                                                                                                    | 100                   |                                                                                                    | -                                                                   |                                                                                                    |                                                                                                    |                        |
|----------------------------------------------------------------------------------------------------|----------------------------------------------------------------------------------------------------|---------------------------------------------------------------------|----------------------------------------------------------------------------------------------|------------------------------------------------------------|----------------------------------------------------------------------------------------------------|-----------------------|----------------------------------------------------------------------------------------------------|---------------------------------------------------------------------|----------------------------------------------------------------------------------------------------|----------------------------------------------------------------------------------------------------|------------------------|
| Google                                                                                                    |                                                                                                    |                                                                     | 👻 🕌 Search -                                                                                 | 🕅 📲 🔯 - 🛛 More                                             | ю                                                                                                    |                       |                                                                                                    |                                                                     | <u>i i i i i i i i i i i i i i i i i i i </u>                                                                                                    | IULIAMINE RAUC                                                                                      | co- 🍕                  |
| emotellet                                                                                                    |                                                                                                    |                                                                     | C                                                                                            | B2B eCon                                                   |                                                                                                    | Welcon                | ne DEMO   Order:                                                                                                    |                                                                     | 0.00   🖶 J View Orde<br>Swarch Product Histor                                                                                                    | sarch                                                                                               | ny isa <mark>ue</mark> |
|                                                                                                    | About Online On                                                                                                    | dering                                                              | Change Password                                                                              | Place an Order                                             | Inquiries                                                                                                    | Help                  | Contact Us                                                                                                    | Home page                                                           |                                                                                                    |                                                                                                    |                        |
| Order by Category                                                                                                    |                                                                                                    |                                                                     | Welcome                                                                                      | UNIVERSITY                                                 | MEDICAL                                                                                                    | ENTER                 | 2                                                                                                    |                                                                     | Shortcuts                                                                                                    |                                                                                                    | _                      |
| MUTACIASORIAS                                                                                                    | 8                                                                                                    |                                                                     | T                                                                                            | he Following orde                                          | rs are on hold.                                                                                                    |                       |                                                                                                    |                                                                     | Curspecials                                                                                                    | 5                                                                                                   |                        |
|                                                                                                    | 5 <b>.</b>                                                                                                    |                                                                     | Child and                                                                                    | Minte Combra Manuales                                      | an fee man states to be                                                                                                    | and the second second |                                                                                                    |                                                                     |                                                                                                    |                                                                                                    |                        |
|                                                                                                    |                                                                                                    |                                                                     | Click on a                                                                                   | Web Order Numbr                                            | er to resume yo                                                                                                    | ur order              |                                                                                                    | -                                                                   |                                                                                                    |                                                                                                    |                        |
| Sandages                                                                                                    | -                                                                                                    |                                                                     | Click on a                                                                                   | Web Order Numbr<br>or<br>Click Here to Place               | er to resume yo                                                                                                    | ur onder              |                                                                                                    |                                                                     |                                                                                                    | HOPE GEN CROS                                                                                       | ss Sell                |
| Bandages<br>CARPET CLEANERS                                                                                                    | -                                                                                                    |                                                                     | Click on J                                                                                   | Web Order Numbr                                            | er to resume yo                                                                                                    | ur order              |                                                                                                    | - 1                                                                 |                                                                                                    | INPE GEN CENS                                                                                       | cc Sell                |
| Sandages<br>DARPET (CLEANERS<br>Data EveyOptic Roads                                                                                                    | Sort Hy:                                                                                                    | transmission and the                                                | Click on J                                                                                   | Web Order Numbr                                            | er to resume yo                                                                                                    | ur order              |                                                                                                    | -                                                                   | Sell.                                                                                                    |                                                                                                    | ss Sr <mark>i</mark> l |
| Sandages<br>DARPET CLEANERS<br>Cata PyryOptic Roads<br>DESK DRAWJER KEYS                                                                                                    | Sort By:<br>Berns per page<br>Web Order                                                                                                    | 10 - 00                                                             | Click on J                                                                                   | Web Order Numbr                                            | er to resume yo                                                                                                    | ur order<br>Order     | Amr                                                                                                    | Status                                                              | FILOT. RAZOR. PO                                                                                                    |                                                                                                    |                        |
| landages<br>JARPET CLEANERS<br>Lata PyryOptic Roads<br>JESK DRAVJER, KEYS<br>Gendall Hoolthrane Prods                                                                                                    | Hems per page<br>Web Order                                                                                                    | 10 🛃 ററ<br>ൽ റ<br>Name                                              | Click on a<br>(<br>)<br>()<br>()<br>()<br>()<br>()<br>()<br>()<br>()<br>()<br>()<br>()<br>() | Web Order Numba<br>or<br>Click Here to Place<br>Ordered By | or to resume yo<br>a New Order                                                                                                    |                       | 50.001 Page                                                                                                    | Pus.                                                                | FILOT. RAZOR. PO                                                                                                    | ojnt-green                                                                                          |                        |
| andages<br>ARPET CLEANERS<br>ats Evy/Optic Roads<br>ESK DRAW/ER KEYS<br>endall Hosthroes Prods<br>IEDICAL SPECIALTY                                                                                                    | Nems per page<br>Web Order<br>002519                                                                                                    | 10 - 00<br># C<br>Note<br>Action                                    | Click on a<br>(<br>)<br>au<br>histomer PO<br>()<br>() (4)                                    | Web Order Numba<br>or<br>Click Here to Place<br>Ordered By | or to resume yo<br>a New Order<br>Order Date<br>05/77/12<br>mg/ 52                                                                                                    |                       | \$0.001 (Proce<br>\$407.341) - Proce                                                                                                    | Pus.                                                                | FILOT. RAZOR.PC<br>SI                                                                                                    | DINT-GREEN<br>28.16 DZ/12                                                                           | ,1                     |
| andages<br>ARPET CLEANERS<br>ats EV/YOptic Roads<br>ESIC DRAWJER, KEYS<br>ondall Hodithicase Prods<br>EDICAL SPECIALTY                                                                                                    | Nems per page<br>Web Order<br>002519<br>002519<br>002577                                                                                                    | 10 💌 00<br>10 Kine<br>None<br>2000<br>10-12:4                       | Click on a<br>(<br>)<br>au<br>histomer PO<br>()<br>() (4)                                    | Web Order Numba<br>or<br>Click Here to Place<br>Ordered By | or to resume yo<br>a New Order<br>Order Date<br>(\$77)12<br>(\$72)12<br>(\$72)12<br>(\$72)12<br>(\$72)12                                                                         |                       | \$0.001 (Pron<br>\$407.300 (Pron<br>\$5.057.31 Sent                                                                                                    | 4-5.<br>8-78                                                        | FILOT. RAZOR.PC<br>SI                                                                                                    | ojnt-green                                                                                          | ,1                     |
| andages<br>ARPET CLEANERS<br>ats EV/YOptic Roads<br>ESIC DRAWJER, KEYS<br>could!! Hoolthcare Prods<br>EDICAL SPECIALTY<br>LIDICAL SUPPLIES                                                                                                    | Mema per page<br>Web Order<br>University<br>University<br>University<br>University<br>University                                                                                                    | 10 - 00<br># C<br>Note<br>Action                                    | Click on a<br>(<br>)<br>au<br>histomer PO<br>()<br>() (4)                                    | Web Order Numba<br>or<br>Click Here to Place<br>Ordered By | or to resume yo<br>a New Order<br>Order Date<br>05/77/12<br>mg/ 52                                                                                                    |                       | \$0.001 (Proce<br>\$407.341) - Proce                                                                                                    | P***                                                                | FILOT. RAZOR.PC<br>SI                                                                                                    | DINT-GREEN<br>28.16 DZ/12                                                                           | ,1                     |
| andages<br>ARPET CLEANERS<br>als PVy/Optic Reads<br>ESK DRAWER, KEYS<br>couldIl Healthcare Prods<br>EDICAL SPECIALITY<br>LEUCAL SUPPLIES<br>ARCOTICS                                                                                                 | Hema per page<br>Web Order<br>007519<br>004577<br>004577<br>002578<br>072757                                                                                                    | 10 CO<br>10 C<br>None<br>2000<br>10-12:1<br>None                    | Click on a<br>(<br>)<br>au<br>histomer PO<br>()<br>() (4)                                    | Web Order Numba<br>or<br>Click Here to Place<br>Ordered By | er to resume yo<br>a New Order<br>Order Date<br>(5/77/12)<br>(9/77/12)<br>(9/12/12)<br>(9/12/12)<br>(9/12/12)<br>(9/12/12)<br>(9/12/12)                                          |                       | \$0.001-9em<br>\$407.001-9em<br>\$5.057.11 Sent<br>\$50.001-9em<br>\$950.001-9em<br>\$50.001-9em                                                                                          | ни,<br>ния<br>025<br>ния<br>025                                     | FILOT. RAZOR.PC<br>SI                                                                                                    | 01NT-GREEN<br>28.16 DZ/12<br>ross Scii Vp.Sc                                                        | 1                      |
| andages<br>ARPETICLEANERS<br>ats EVRYOptic Roads<br>ESK DRAWJER, KEYS<br>endall Hodithrane Prods<br>EDICAL SPECIALTY<br>LOICAL SPECIALTY<br>LOICAL SOPPLIALS<br>ARCOTICS<br>OR-PRO SCRIPTININ ORDER                                                  | Bens per page     Woh Order     022519     024577     024577     024577     024577     024557     02557     02557     02557     02557                                                                                                    | 10 CO<br>Mini-<br>Alacki<br>10-1254<br>Nonc<br>Nonc                 | Click on a<br>(<br>)<br>au<br>histomer PO<br>()<br>() (4)                                    | Web Order Numba<br>or<br>Click Here to Place<br>Ordered By | order Date<br>69/72/12<br>09/22/12<br>09/22/12<br>09/22/12<br>01/27/12<br>02/22/12<br>02/22/12                                                                                   |                       | 50.001 (Proc<br>5402.301 (Proc<br>55.05.71) (Proc<br>55.001) Proc<br>550.001 (Proc<br>550.001 (Proc<br>550.001 (Proc<br>550.001 (Proc<br>57.770.97 On-Hol                                 | н<br>025<br>ега<br>025<br>10                                        | FILOT RAZOR PC<br>S1<br>S1<br>S1<br>S1<br>S2<br>S2<br>S2<br>S2<br>S2<br>S2<br>S2<br>S2<br>S2<br>S2<br>S2<br>S2<br>S2                                                                                                    | 01NT-GREEN<br>28.16 DZ/12<br>ross Scii Vp.Sc                                                        | 1                      |
| andages<br>ARPET CLEANERS<br>ats PV//Optic Roads<br>ESK DRAW/ER, KEYS<br>andall Healthrans Prods<br>IEDICAL SPECIALTY<br>IEDICAL SPECIALTY<br>IEDICAL SPECIALTY<br>IEDICAL SOMPLIES<br>INREOTICS<br>INREPRI SCRIPTION ORDES<br>FROM SCRIPTION SET    | Mema per page<br>Web Order<br>007519<br>004577<br>004577<br>002578<br>072757                                                                                                    | 10 CO<br>10 C<br>None<br>2000<br>10-12:1<br>None                    | Click on a<br>(<br>)<br>au<br>histomer PO<br>()<br>() (4)                                    | Web Order Numba<br>or<br>Click Here to Place<br>Ordered By | er to resume yo<br>a New Order<br>Order Date<br>(5/77/12)<br>(9/77/12)<br>(9/12/12)<br>(9/12/12)<br>(9/12/12)<br>(9/12/12)<br>(9/12/12)                                          |                       | \$0.001-9em<br>\$407.001-9em<br>\$5.057.11 Sent<br>\$50.001-9em<br>\$950.001-9em<br>\$50.001-9em                                                                                          | нь.<br>025<br>еец<br>025<br>13                                      | FILOT RAZOR PC<br>S1<br>S1<br>S1<br>S1<br>S2<br>S5<br>S1<br>S5<br>S1<br>S5<br>S1<br>S5<br>S1<br>S5<br>S1<br>S5<br>S1<br>S5<br>S1<br>S5<br>S1<br>S5<br>S1<br>S5<br>S1<br>S5<br>S1<br>S5<br>S1<br>S1<br>S1<br>S1<br>S1<br>S1<br>S1<br>S1<br>S1<br>S1<br>S1<br>S1<br>S1 | 01NT-GREEN<br>28:16 DZ/12<br>1955 Scil Vp.50                                                        | 1                      |
| Anndages<br>DARPET CLEANERS<br>Data PyryOptic Roads<br>DESK DRAWJER, KEYS<br>Sendall Healthrow Prods<br>AEDICAL SPECIALITY<br>ALDICAL SPECIALITY<br>ALDICAL SUPPLIES<br>MREOTICS<br>AME-DRA SCRIPTION ORDES<br>(PROCE FUNKTIONE SET                  | Bema per page     Woh Order     Orday     Orday     Orday     Orday     Orday     Orday     Orday     Orday     Orday     Orday     Orday     Orday     Orday     Orday     Orday     Orday     Orday     Orday     Orday                                                                                                    | 10 • 00<br># CO<br>Nore<br>accent<br>10-1254<br>None<br>None        | Click on a<br>(<br>)<br>au<br>histomer PO<br>()<br>() (4)                                    | Web Order Numba<br>or<br>Click Here to Place<br>Ordered By | Criter Date<br>0rder Date<br>09/72/12<br>09/22/12<br>09/22/12<br>09/22/12<br>02/12/12<br>02/12/12<br>02/12/12<br>02/12/12                                                        |                       | 50.001 (Proc<br>5402.50) (Proc<br>55.05.71 Sent<br>550.001 (Proc<br>550.001 (Proc<br>550.001 (Proc<br>559.001 (Proc<br>5193.001 (Proc                                                     | н.,<br>                                                             |                                                                                                    | 01WT-GREEN<br>28.16 DZ/12<br>ross Scill Vp Sc<br>1956 (99012-315)<br>\$50.00 C4/1                   | s <b>//</b>            |
| andages<br>ARPET CLEANERS<br>ats EVY/Optic Boads<br>ESK DRAW/ER, KEYS<br>andall Hodithrone Prods<br>IEDICAL SPECIALTY<br>IEDICAL SUPPLIES<br>ON-PRO SCHEPTINE ORTIGS<br>FRICE FURNITURE SET<br>FRICE SUPPLIES                                        | Hema per page           Web Order           022578           020578           020578           020578           020578           020578           020578           020578           020578           020578           020578           020578           020578           020578           020578           020578           020578           020578           020578           020578           020578           020578           020578           020578           020578           020578           020578           020578           020578           020578           020578           020578           020578           020578           020578           020578           020578           020578           020578           020578           020578           020578 | 10 • 00<br># CO<br>Nore<br>accent<br>10-1254<br>None<br>None        | Click on J                                                                                   | Web Order Numba<br>or<br>Click Here to Place<br>Ordered By | er to resume yo<br>a New Ordur<br>Order Date<br>69/75/12<br>09/16/12<br>09/16/12<br>09/16/12<br>02/12/12<br>02/12/12<br>02/12/12<br>02/12/12<br>02/12/12<br>02/12/12<br>02/12/12 | Onier                 | 50.001 Bran<br>Sept.501 Second<br>SS-057.11 Second<br>SS-0501 Proceeding<br>SS-0501 Proceeding<br>SS-0501 Proceeding<br>S193.001 Proceeding<br>S193.001 Proceeding<br>S193.001 Proceeding | بدر<br>2015<br>2015<br>2015<br>2015<br>2015<br>2015<br>2015<br>2015 |                                                                                                    | 01NT-GREEN<br>28:16 DZ/12<br>1955 Scil Vp.50                                                        | s <b>//</b>            |
| Iandages<br>JARPET CLEANERS<br>Late PWyOptic Reads<br>SESK DRAWJER, KEYS<br>Actual Hostificate Production<br>AEDICAL SPECIALTY<br>ALDICAL SUPPLIES<br>INREOTICS<br>INREOTICS<br>INFOCE SUPPLIES<br>INFOCE SUPPLIES<br>INACTIC DESK DRAWFES           | Bema per page     Woh Order     Or7519     Or7519     Or7577     Or7577     Or7578     Or7518     Or77518                                                                                                    | 10 CO<br>W CC<br>None<br>Alarten<br>10-1264<br>None<br>None<br>None | Click on J                                                                                   | Web Order Numba<br>or<br>Click Here to Place<br>Ordered By | er to resume yo<br>a New Ordur<br>Order Date<br>69/75/12<br>09/16/12<br>09/16/12<br>09/16/12<br>02/12/12<br>02/12/12<br>02/12/12<br>02/12/12<br>02/12/12<br>02/12/12<br>02/12/12 | Onier                 | \$0.001 Bran<br>5407.001 Shore<br>55.05.7.11 Shore<br>55.001.0100 Shore<br>550.001 Shore<br>550.001 Shore<br>5193.001 Prov<br>5193.001 Shore<br>560.001 Shore                             | بدر<br>2015<br>2015<br>2015<br>2015<br>2015<br>2015<br>2015<br>2015 |                                                                                                    | 0101-GREEN<br>28.16 DZ/12<br>ress Sell Up Sc<br>9056 (99012-314)<br>\$50.00 CA/1<br>ress Sell Up Se | s <b>//</b>            |
| Bandages CARPET CLEANERS CABE PLAY/Optic Reside DESK DRAWER, KEYS Kendall Hoothicate Produc MEDICAL SPECIALITY MEDICAL SPECIALITY MEDICAL SUPPLIES NARCOTICS NARCOTICS NARCOTICS NARCOTICS PLASTIC DESK DRAWERS PLASTIC DESK SIDES PLASTIC DESK TOP5 | Bema per page     Woh Order     Or7519     Or7519     Or7577     Or7577     Or7578     Or7518     Or77518                                                                                                    | 10 CO<br>W CC<br>None<br>Alarten<br>10-1264<br>None<br>None<br>None | Click on J                                                                                   | Web Order Numba<br>or<br>Click Here to Place<br>Ordered By | er to resume yo<br>a New Ordur<br>Order Date<br>69/75/12<br>09/16/12<br>09/16/12<br>09/16/12<br>02/12/12<br>02/12/12<br>02/12/12<br>02/12/12<br>02/12/12<br>02/12/12<br>02/12/12 | Onier                 | \$0.001 Bran<br>5407.001 Shore<br>55.05.7.11 Shore<br>55.001.0100 Shore<br>550.001 Shore<br>550.001 Shore<br>5193.001 Prov<br>5193.001 Shore<br>560.001 Shore                             | بدر<br>2015<br>2015<br>2015<br>2015<br>2015<br>2015<br>2015<br>2015 |                                                                                                    | 0101-GREEN<br>28.16 DZ/12<br>ress Sell Up Sc<br>9056 (99012-314)<br>\$50.00 CA/1<br>ress Sell Up Se | s <b>//</b>            |

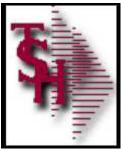

#### Sidebar plus Search

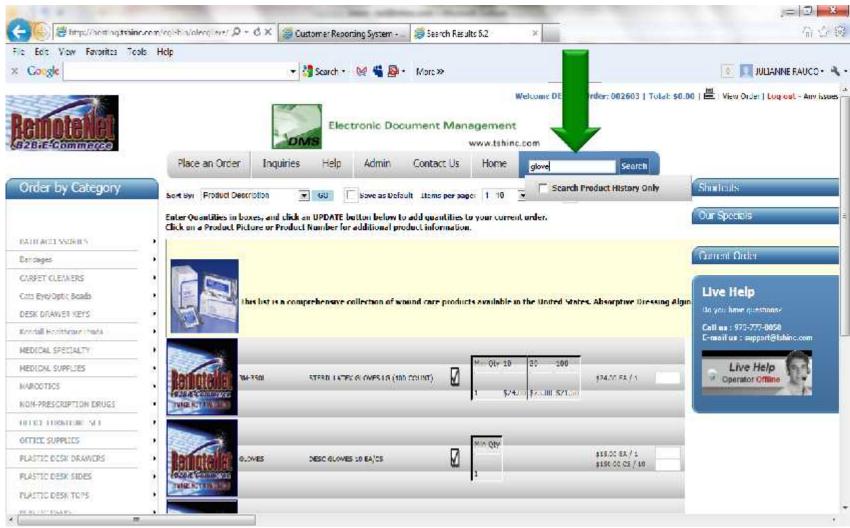

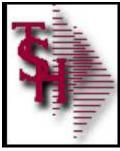

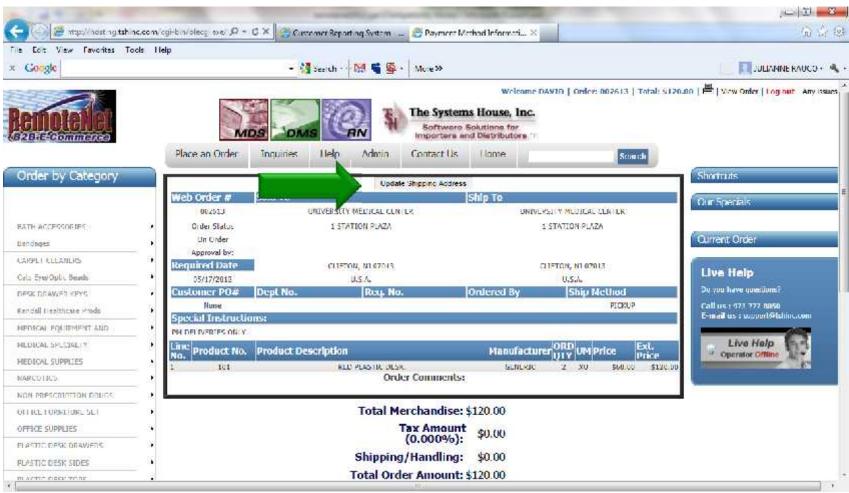

#### **Button to Change Shipping Information**

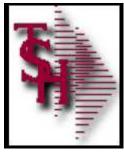

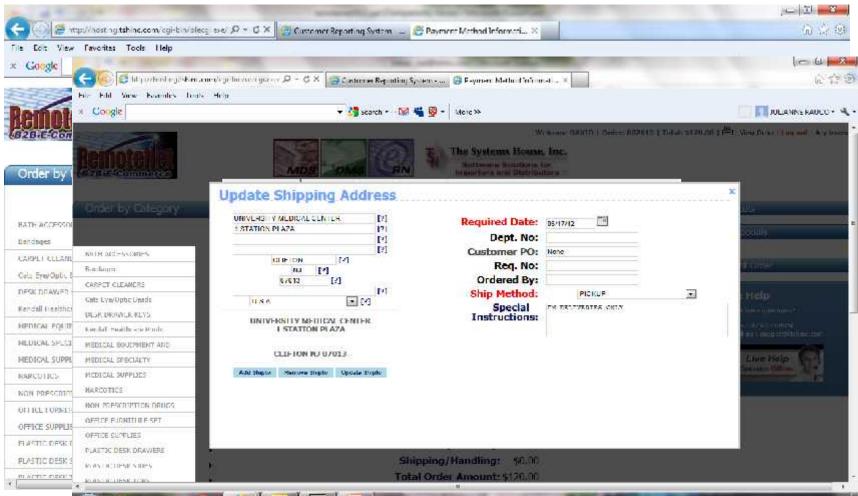

#### **Button to Change Shipping Information**

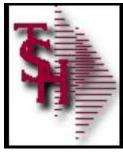

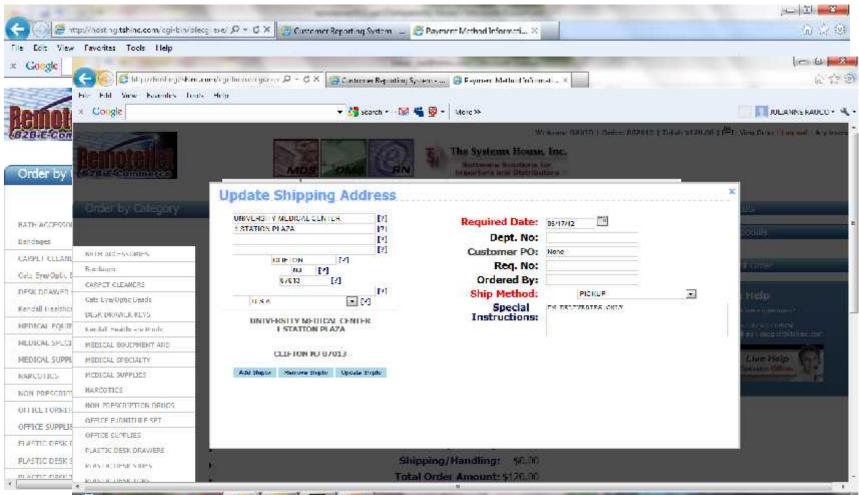

Click on address to scroll thru and select ship to

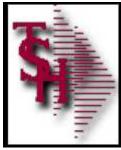

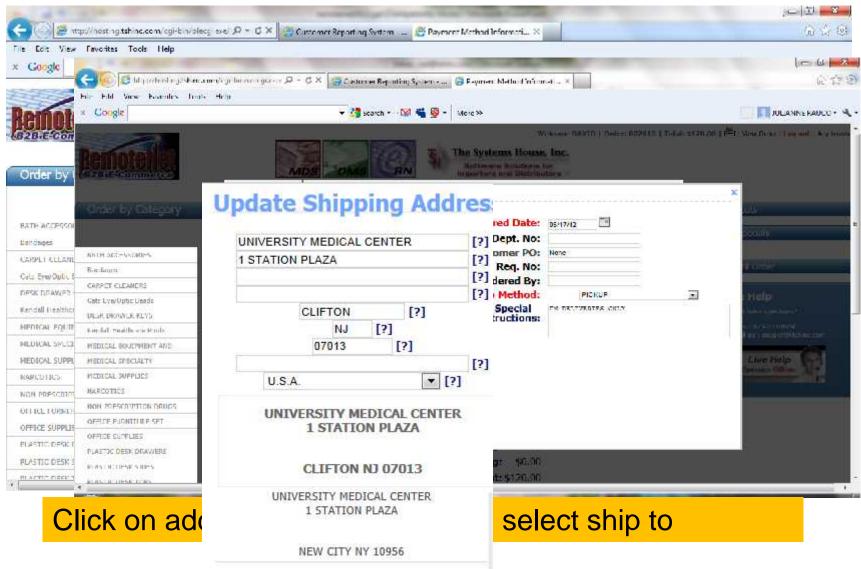

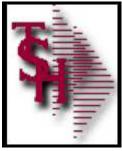

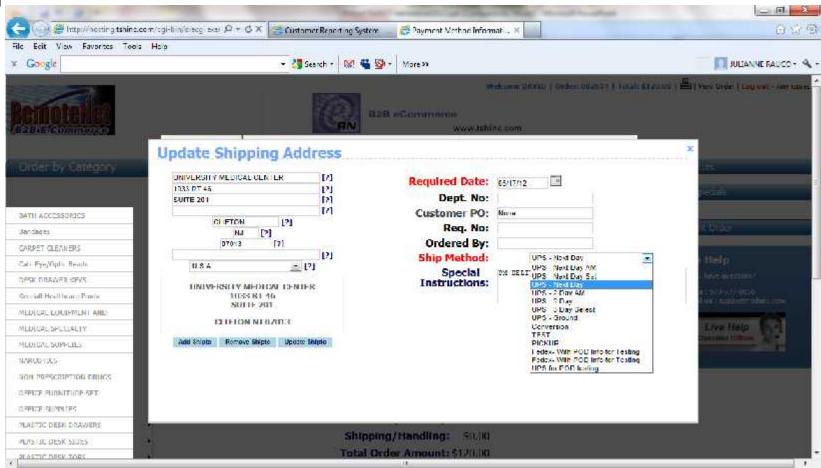

#### **Ship Method Change**

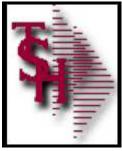

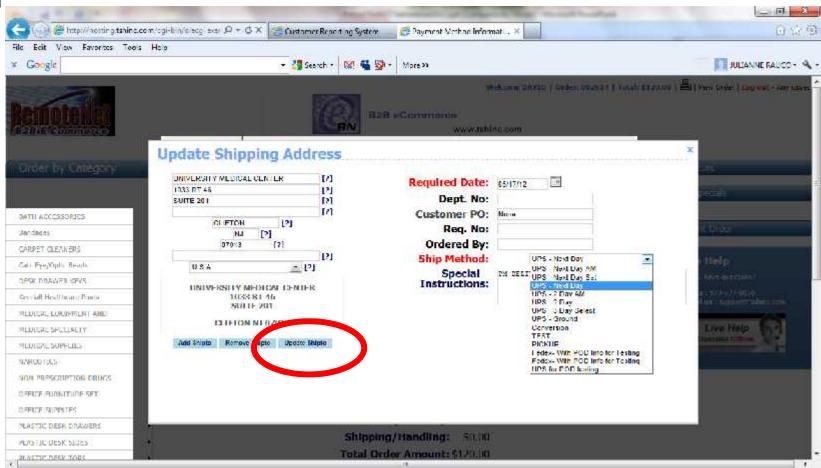

#### **Ship Method Change**

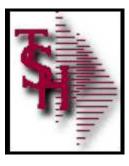

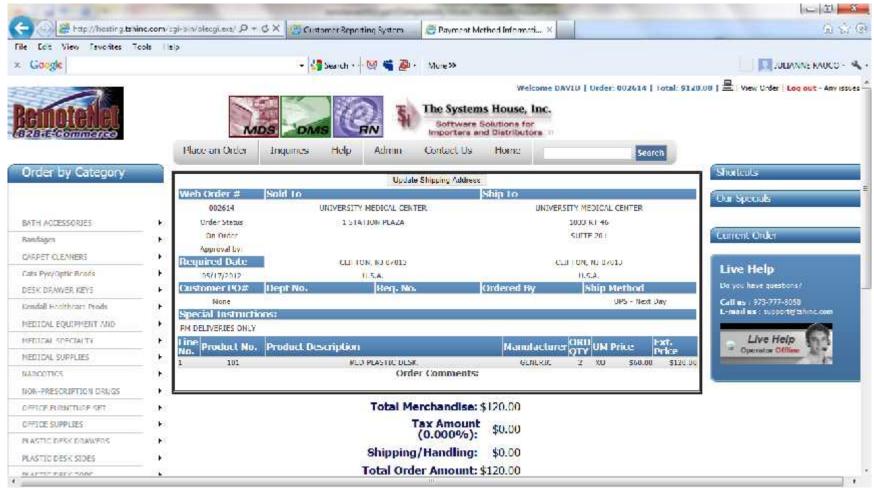

#### **Displays new shipping information**

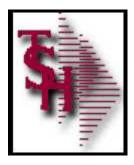

## Product Options

- Product Video Widget (See video on how to add)
- Product Information Widget
- Product User Information Widget
- New Web-Index Search
- Customizable Descriptions (Requires Programming)
- Customizable Availability Calculations (Requires Programming)
- Pricing Uses the Same as MDS Pricing
- Standard / Qty Break Pricing Displays

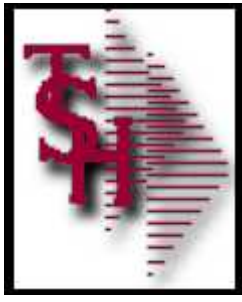

# Product Widgets

| oduct Master Maintenance       |              |              |                 |            |            |             |          |                                          |  |
|--------------------------------|--------------|--------------|-----------------|------------|------------|-------------|----------|------------------------------------------|--|
| odact# QSP1                    |              |              |                 |            |            | 172953      | ī        |                                          |  |
| /G.Lnvironment Code Flag       |              |              |                 |            |            |             |          |                                          |  |
| 77.Combo Code                  |              |              |                 |            |            |             |          |                                          |  |
| 78.PO Combe Code               |              |              |                 |            |            |             |          |                                          |  |
| (9. Quality for Free Freight   |              |              |                 |            |            |             |          |                                          |  |
| 80. Promotional Price          |              |              | 114             | Beg Date   |            |             | End Date |                                          |  |
| 81.Contrar of Unga             |              | USA          | UNITED STAT     | TES        |            |             |          |                                          |  |
| 87 International Description   |              | XXXXXX       | COCKERCOCKERCO  | XXXXXX     |            |             |          |                                          |  |
| \$3.Wild Card                  | 2            |              |                 |            |            |             |          |                                          |  |
| RemoteNet                      |              |              |                 |            |            |             |          |                                          |  |
| 84.Catalog Product             | Y            |              |                 | -          | 91.Product | Assoc Code  | 5        |                                          |  |
| 85.Image Name                  | QSP1.jpg     |              |                 |            |            | talog Codes |          |                                          |  |
| 86.Video Name                  | https://www. | .youtube.com | n/embed/6lotKbr | 00wE?iel=0 | Prod       | Prod        | Product  | Product                                  |  |
| 07. I humbnail Name            | QSP1 sm.jp   | pg           | 9               |            |            | Class       | Category | Subcatg                                  |  |
| 88.Dotosheet Name              | QSP1_Instr   | ici.pdf      |                 |            | 011        | D27         |          |                                          |  |
| 89. Small Desc for Web         |              |              |                 |            | 035        | 029         |          |                                          |  |
| Never Struggle to Stork a Peyo | ote          |              |                 |            |            |             |          |                                          |  |
| Project Again! New from Deb    |              |              |                 | -          |            |             |          | () () () () () () () () () () () () () ( |  |
| 90.5. ye Desc for We           |              |              |                 |            |            |             |          |                                          |  |
|                                |              |              |                 |            | li i       |             |          |                                          |  |
|                                |              |              |                 |            |            | -11         |          |                                          |  |
|                                |              |              |                 |            |            |             | PAGE 3 C | )F 5                                     |  |
|                                |              |              |                 |            |            |             |          |                                          |  |

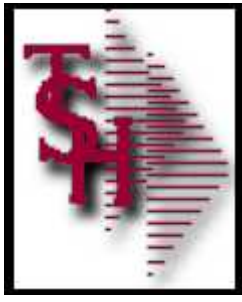

# Product Widgets

| r.50000 - [maild: hind to n-HELBY-PROD MAST<br>Bit Edit Settings Beset Tools QLC Spendard ? | CALIFORNIA CONTRACTOR | (2 <b>)</b>         | _                                       |                       | _          | _               |           | _        | - 6 ×    |
|---------------------------------------------------------------------------------------------|-----------------------|---------------------|-----------------------------------------|-----------------------|------------|-----------------|-----------|----------|----------|
| Product Master Maintenance                                                                  |                       |                     |                                         |                       |            |                 |           |          |          |
| Product # QSP1                                                                              |                       |                     |                                         |                       |            | 172955          | 1         |          |          |
| /6.Lnvironment Code Flag                                                                    |                       |                     |                                         |                       |            |                 | l.        | -        |          |
| 17.Combo Code                                                                               |                       |                     |                                         |                       |            |                 |           |          |          |
| 78.PO Combe Code                                                                            |                       | -                   |                                         |                       |            |                 |           |          |          |
| /9.Quality for Free Freight                                                                 |                       |                     |                                         |                       |            |                 |           |          |          |
| 80. Promotional Price                                                                       |                       |                     |                                         | Beg Date              | 1          | End Dot         | er)       |          |          |
| 81.Con ay of Unga                                                                           |                       | USA                 | UNITED STAT                             | <i>*</i>              |            |                 |           |          |          |
| 87 International Description                                                                |                       | XXXXXX              | 000000000000000000000000000000000000000 | 10.00                 |            | H               |           |          |          |
| 83.Wild Card                                                                                |                       |                     |                                         |                       |            | -               |           |          |          |
| RemoteNet                                                                                   |                       | -                   |                                         |                       |            |                 |           |          |          |
| 84.Catalog Product                                                                          | Y                     | -                   |                                         |                       | 91.Product | Annual Contract |           |          |          |
| 85.image Name                                                                               | QSP1.jpg              |                     |                                         |                       | 92.Web Col |                 |           |          |          |
| 86.Video Name                                                                               | ( 100 COURT AND       | er annat a lann ina | m/embed/6lotKbr                         | 00                    | Prod       | The Man         | duct      | Product  |          |
| 87. I humbnail Name                                                                         | QSP1 sm.j             | 5                   |                                         |                       |            |                 |           |          |          |
| 88.Dotosheet Name                                                                           | QSP1 Instr            |                     | Note -                                  | – You                 | Tube       | is host         | ina t     | he vide  | o or     |
|                                                                                             | data Tuga             |                     |                                         |                       |            |                 | U         |          |          |
| 89. Small Desc for Web                                                                      |                       | (                   | can be                                  | e from                | ו the r    | nanufa          | actur     | er's vic | eo       |
| Never Struggle to Storia Peyote                                                             |                       |                     |                                         | • •                   |            |                 |           | 0.0.0    |          |
| Project Again! New from Deb                                                                 |                       |                     |                                         | <sup>1</sup>          |            |                 | 1         |          |          |
| 90. En de Desc for We                                                                       |                       |                     | YOU a                                   | ontn                  | eea to     | ) store         | It or     | n your s | erve     |
|                                                                                             |                       |                     |                                         |                       |            |                 |           |          |          |
|                                                                                             |                       |                     |                                         |                       |            |                 |           |          |          |
|                                                                                             |                       |                     |                                         |                       |            |                 | PAGE 3 OF | 5        |          |
|                                                                                             |                       |                     |                                         |                       |            |                 |           |          |          |
|                                                                                             |                       |                     |                                         | NOTES                 |            |                 | Į.        | U        | : orfile |
|                                                                                             | 10FLFTF               | PREV PG             | NEXTOR                                  | and the second second |            |                 |           |          |          |

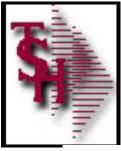

### Product Video Widget

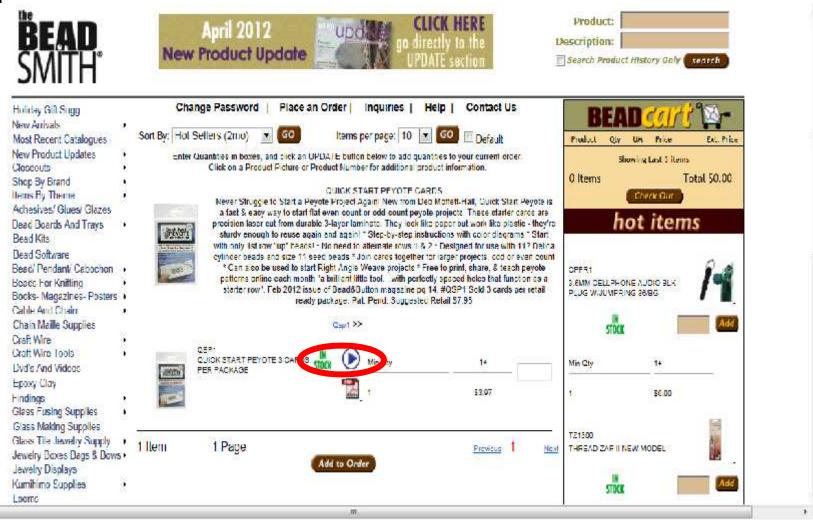

×.

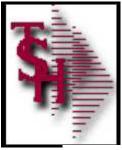

### Product Video Widget

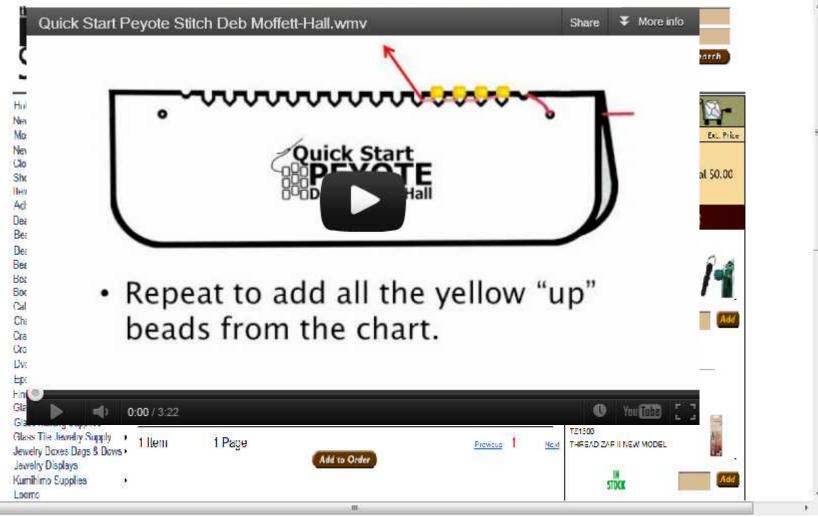

×.

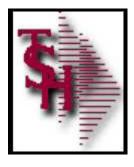

# Product Information Widget

|                                                  |        |         | roduct Mester H | xtension Lile Mai | ntenance    |           |        |    |      |       |
|--------------------------------------------------|--------|---------|-----------------|-------------------|-------------|-----------|--------|----|------|-------|
| Pic                                              | oduct  | ITS7002 |                 |                   | ITS BLANK P | APER SETS |        |    |      |       |
| 1.Bead or Sup<br>2.Bead Catalo<br>3.Tool Catalog | g Page |         |                 |                   |             | 102       |        |    |      |       |
| 4.Book Catalo                                    | g Page |         |                 |                   |             |           |        |    |      |       |
| 5.Metal Type<br>6.Finish                         |        |         |                 |                   |             |           |        |    |      | _     |
| 7.Lead Class<br>8.Nickel Class<br>9.Dimensions   |        |         |                 |                   |             |           |        |    |      | _     |
| 10.Hole/ Inner I<br>11.Dia. / Thickn             |        |         |                 |                   |             |           |        |    |      | _     |
| 17.1 <sup>s</sup> ut Up/ Lenj                    | gth    |         |                 |                   |             |           |        |    |      |       |
| 13.Author                                        |        |         |                 |                   |             |           |        |    |      |       |
| 14.Publisher<br>15.ISHN#                         |        | -       |                 |                   |             |           |        |    | <br> |       |
| 16.Brand                                         |        |         |                 |                   |             |           |        |    |      |       |
| 17. Suggested F                                  | Retail |         | \$12.95         |                   |             |           |        |    |      |       |
| 18.1ype of Mate                                  |        |         |                 |                   |             |           |        |    |      |       |
| 19. Show Board                                   | 1      |         |                 |                   |             |           |        |    |      | _     |
|                                                  |        |         |                 |                   |             |           |        |    |      |       |
|                                                  |        |         |                 |                   |             |           |        |    |      |       |
| HELP                                             | OK'END | IN SERT | LDELETE         | PREV PG           | NEXT PG     | INQUIRY   | CANCEL | DR | 2    | Рорир |

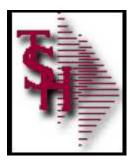

### Product / Product User Fields

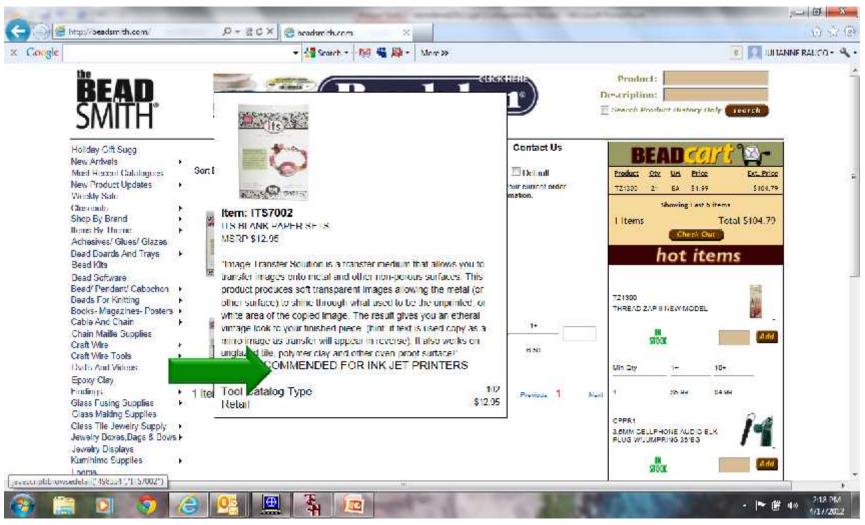

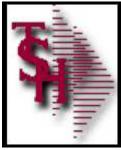

#### New Faster Web-Index Search with Keywords

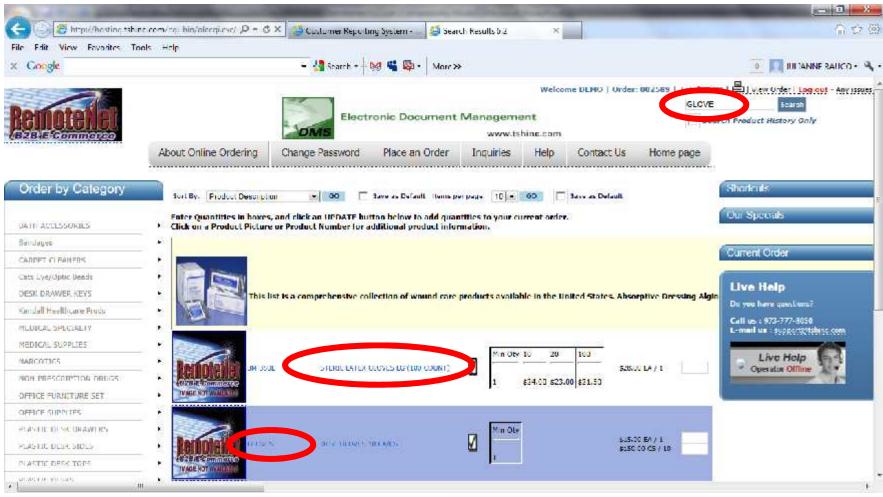

All Searches can be entered in one box

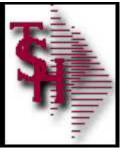

### Breadcrumbs from Search

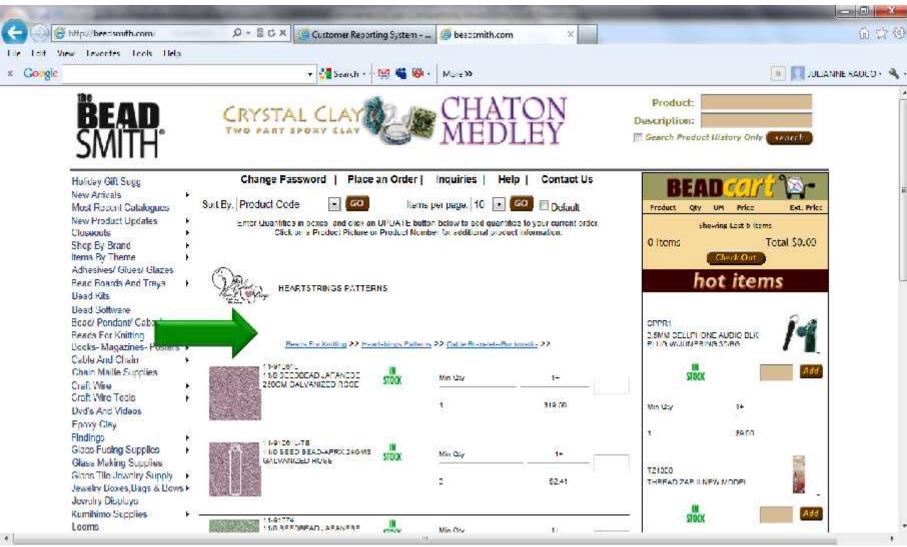

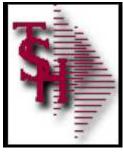

### **Quantity Break Pricing**

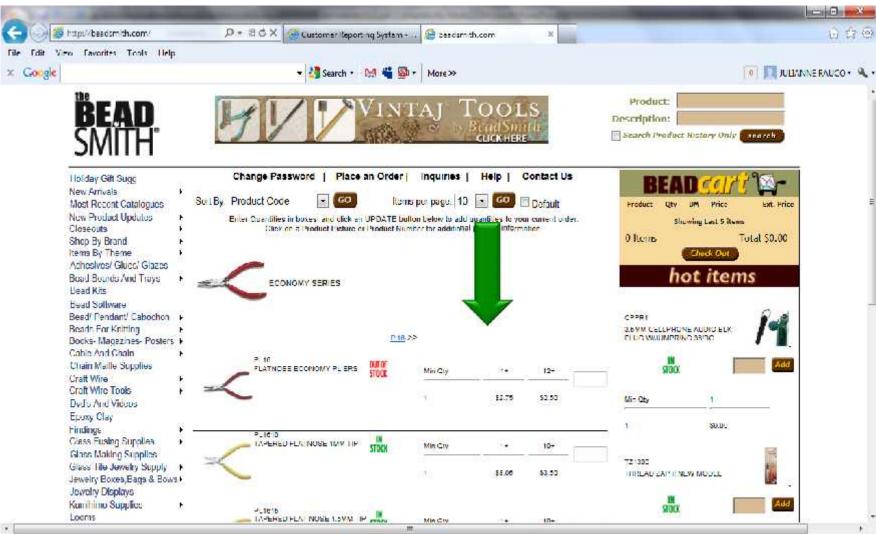

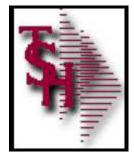

### Standard Unit of Measure Pricing

| VARCOTICS               | Product No.   | Avg.M. Product Description                    | In M                              | fr Purchase                             | Delete           | Our Speniels                                               |
|-------------------------|---------------|-----------------------------------------------|-----------------------------------|-----------------------------------------|------------------|------------------------------------------------------------|
| NON INSIGN TRUES        | Ord. Oty/UM   | Usage Price/UM                                | Stuck Mfr                         |                                         | Item             | and shares                                                 |
| OPPICE FURNITURE SET    |               | Last Constant of the                          | Ø                                 |                                         | Deleta Itarr     | Constanting of the                                         |
| (1++0.1+111140+);       | ▶ 105         | 112549678951234567895123456789512945678951234 | <b>11</b>                         | 1 FA 02/24/11                           | Control Streetly | Current Order                                              |
| PLASTIC DESK DRAW/SRS   | • kė          | 0 SJ1400 LA (1                                |                                   | 114 902911                              |                  | (as                                                        |
| PLASTIC OPSK SIECT      | ) <u>DE</u>   | \$600.00 DZ) 12                               | 7                                 |                                         | -                | Live Help                                                  |
| PLASTIC DESK TOP5       | • 108         | TEST REPRIO ITEM                              | Ø                                 | 5 EA 06(14)1                            | Delete Item      | Do you have questions?                                     |
| PLASTIC DESKS           | • EÁ          | 2 903/00 EA /1                                |                                   | 1001033                                 |                  | Cell us : 973-777-8050<br>1-mail us - Minocrigos and caral |
| MESCHER LEUNIDRUCE      | * ASSESSED    | CARGELLINGS 17 SK                             | Ø                                 | 32 1.4 (00/04/32                        | Delete Item      |                                                            |
| RIVIMEDICAL SUPPLIES    | • DI          | 0 \$234.00 DZ/ 12                             |                                   | 12 EA 00/26/10                          |                  | Live Help                                                  |
| 403030433 (33036) / 363 | . BENILLOT    | SERVILOT-RECORD BENILLOT KED D                | BC2 🛛                             | 1 E# 05(19/10                           | Delets Itom      | Operator Offine                                            |
| SERIAL CODED ITEXS      | • Eà          | 0 \$147.40 EA/1                               |                                   | 100 050010                              |                  |                                                            |
| 38 10011                | 1             | D SERVICE LATE                                |                                   | 10032203                                | Delete Item      |                                                            |
| SURCICAL INSTRUMENTS    | • PG          | Paracasan                                     | CENLING:                          | 118 93/2011                             | Delete herri     |                                                            |
| R.T.R.SS                | • <u>E4</u>   | D \$30,00 EX /1                               | PERCOSET                          | 164,54/31/11                            | Non-             |                                                            |
| :X((±A)1585             | FILSW1000-GRV | PILOT RADOR POLYTICREEN                       | M                                 | 34 EP (02/01/11                         | Delete item      |                                                            |
| TUBDIG AND VALVES       | • 02          | 4 3128/16 DZ/12                               |                                   | 2452-3262/11                            |                  |                                                            |
| ACRES ADDRE             | EA            | 115/68 EA /1                                  |                                   |                                         |                  |                                                            |
|                         | 59            | \$1,2%.00 (RR.) 144                           |                                   |                                         |                  |                                                            |
|                         | 13 Rems       | 2 Pages                                       |                                   | Previous 1                              | 2 Next           |                                                            |
| See all categories      |               | Dur unt Codar Bar                             | ter Calar Delele Dicke Terrar ere |                                         |                  |                                                            |
|                         |               | Product History                               | Procide: Scalery Loves Orcer      |                                         |                  |                                                            |
| See all callegoties     |               | Product History                               | Street and state and the state    | (1) (1) (1) (1) (1) (1) (1) (1) (1) (1) |                  |                                                            |

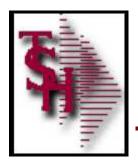

- Advertising Banners display based on product search results
- Advertising Banner to link to a search, template or page

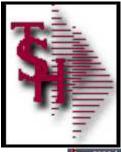

T 5000 d - Imail.tol increase HELEY-WEE CLASS-MAINT012511

| Lie Lait 3eth  | ngs <u>Reset Look (</u>            | 3.11 Standard Lunch | ns igensi Lunchon | e gels                                                                                                    |           |              |                               |                                                                                                    |   |     | - 6                   |
|----------------|------------------------------------|---------------------|-------------------|----------------------------------------------------------------------------------------------------|-----------|--------------|-------------------------------|----------------------------------------------------------------------------------------------------|---|-----|-----------------------|
|                |                                    |                     | WEB PRODUCT       | CLASS MAINTEI                                                                                                    | IANCE     |              |                               |                                                                                                    |   |     |                       |
| Web Produc     | at Class                           |                     | 295               |                                                                                                    |           |              |                               |                                                                                                    |   |     |                       |
| 1.Description  |                                    |                     |                   | CRYSTAL-                                                                                                    | SWAROVSKI |              |                               |                                                                                                    |   |     |                       |
| 2.Advertising  | Uanner Image                       |                     |                   | SWAR0212                                                                                                    | Lgit      |              |                               |                                                                                                    |   |     |                       |
| 3.Link for Adv | ertising Banner                    |                     |                   |                                                                                                    |           |              |                               |                                                                                                    |   |     |                       |
| jøvascript:b   | rowsepath("BRSC                    |                     | 7                 |                                                                                                    |           |              |                               | 1.5                                                                                                    |   |     |                       |
| 4.Image for C  | loss Web Page                      |                     |                   | CYS.  pg                                                                                                    |           |              |                               |                                                                                                    |   |     |                       |
| 5.Description  | For Class Web Pa                   | age                 |                   |                                                                                                    |           |              |                               |                                                                                                    |   |     |                       |
| Create unfo    | rgettable designs                  | s with Juxurious S  | warovski crystal  | beads an                                                                                                    |           |              |                               |                                                                                                    |   |     |                       |
|                | Swarovski Elem<br>Luropean quality |                     |                   |                                                                                                    |           |              |                               |                                                                                                    |   |     |                       |
| 0              | sion cuttacets, S                  |                     |                   |                                                                                                    |           |              |                               |                                                                                                    |   |     |                       |
|                | stal products in t                 |                     |                   |                                                                                                    |           |              |                               |                                                                                                    |   | - 1 |                       |
|                |                                    |                     |                   |                                                                                                    |           |              |                               |                                                                                                    |   |     |                       |
| 1              |                                    |                     |                   |                                                                                                    |           |              |                               |                                                                                                    |   |     |                       |
|                |                                    |                     |                   |                                                                                                    |           |              |                               |                                                                                                    |   | -   |                       |
|                |                                    |                     |                   |                                                                                                    |           |              |                               |                                                                                                    |   |     |                       |
|                |                                    |                     |                   |                                                                                                    |           |              |                               |                                                                                                    |   |     |                       |
|                |                                    |                     |                   |                                                                                                    |           |              |                               |                                                                                                    |   |     |                       |
|                |                                    |                     |                   |                                                                                                    |           |              |                               |                                                                                                    |   |     |                       |
| UNTER LINE     | # TO CHANGE.DI                     | LELTE TO DELET      | LO TO ACCUPT      |                                                                                                    |           |              | XX                            | XXXX                                                                                                    |   |     |                       |
| _              |                                    |                     |                   |                                                                                                    |           |              |                               | 1                                                                                                    | 1 |     |                       |
| HELP           | OK/END                             | INSERT              | LDELETE           | PREV PG                                                                                                    | NEXT PG   | INQUIRY      | CANCEL                        | on                                                                                                    |   |     | Горир                 |
| - Contraction  | Statements 1                       | II CONCERNING OF    | and for the state | Name of Street of Street o |           | A COMPANY OF | Contraction of the local data | The second second second second second second second second second second second second second second second se |   |     | and the second second |

10.00

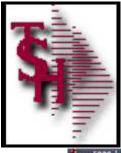

4 r.5000d - Imail.tol.inc.com -HELEY-WEE CLASS-MAINT012511

|                                        | WEB PRODUC                    | T CLASS MAINTENANCE |   |      |         |        |          |
|----------------------------------------|-------------------------------|---------------------|---|------|---------|--------|----------|
| Web Product Class                      | 295                           |                     |   |      |         |        |          |
| 1.Description                          |                               | CRYSTAL- SWAROVSKI  | 1 | Desc | ription | used t | for Sear |
| ZAdvertising Banner Image              |                               | SWAR0212.git        |   |      |         |        |          |
| 3.Link for Advertising Banner          |                               |                     |   |      |         |        |          |
| javascript:browsepath("BRSC","  013    | 295(61197)                    |                     |   |      |         | d.     |          |
| 4.Image for Class Web Page             |                               | CYS. pg             |   |      |         |        |          |
| 5.Description For Class Web Page       |                               |                     |   |      |         |        |          |
| Create unforgettable designs with lu   | ourlous Swarovski crysta      | l beads an          |   |      |         | 1      |          |
| d pendants. Swarovski Elements are     | r cralled in Austria to the I | highest s           |   |      |         |        |          |
| tandards of Luropean quality . With    | captivating sparkle, unito    | rm color            |   |      |         |        |          |
| s, and precision cut facets, Swarovs   | ki Llements are considere     | among t             |   |      |         |        |          |
| he finest crystal products in the worl | ld.                           |                     |   |      |         |        |          |
|                                        |                               |                     |   |      |         |        |          |
|                                        |                               |                     |   |      |         |        |          |
|                                        |                               |                     |   |      |         |        |          |
|                                        |                               |                     |   |      |         |        |          |
|                                        |                               |                     |   |      |         |        |          |
|                                        |                               |                     |   |      |         |        |          |
|                                        |                               |                     |   |      |         |        |          |
|                                        |                               |                     |   |      |         |        |          |
| LNTER LINE # TO CHANGE DELETE T        | O DELETE 9 TO ACCEPT          |                     |   | 2020 | x       |        |          |
| LNTER EINE # TO CHANGE, DELETE T       | O DELETE 0 TO ACCEPT          |                     |   | xxxx | x       |        |          |

and the second second second second

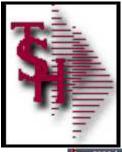

1.5000 d - Imail.tsl mecon -HELEY-WEE CLASS-MAINT012511

|                                                                 |                                                                                                    | WEB P                                                              | RODUCT C                                   | ILASS MAINTER      | IANCE              |                     |      |                    |     |  |
|-----------------------------------------------------------------|----------------------------------------------------------------------------------------------------|--------------------------------------------------------------------|--------------------------------------------|--------------------|--------------------|---------------------|------|--------------------|-----|--|
| Web Product                                                     | Class                                                                                                    | 295                                                                | 5                                          |                    |                    |                     |      |                    |     |  |
| 1.Description                                                   |                                                                                                    |                                                                    |                                            | CRYSTAL-           | SWAROVSKI          |                     |      |                    |     |  |
| 2.Advertising U                                                 | lanner Image                                                                                                |                                                                    |                                            | SWAR0212           | Lgit               |                     |      |                    |     |  |
| 3.Link for Adve                                                 | rtising Banner                                                                                              |                                                                    |                                            |                    |                    |                     |      |                    |     |  |
| javascript:bra                                                  | wsepath("BRSC","  013                                                                                       | 295 6119")                                                         |                                            |                    |                    |                     |      |                    |     |  |
| 4.Image for Cla                                                 | asa Web Page                                                                                                |                                                                    |                                            | CYS.  pg           |                    |                     |      |                    |     |  |
| 5.Description F                                                 | or Class Web Page                                                                                           |                                                                    |                                            |                    |                    |                     |      |                    |     |  |
| 201 112                                                         |                                                                                                    |                                                                    |                                            |                    |                    |                     |      |                    |     |  |
| Create unfon                                                    | gettable designs with lux                                                                                   | aurtous Swarovsk                                                   | d crystal be                               | eads an            |                    |                     |      |                    |     |  |
| d pendants. 3                                                   | gettable designs with lux<br>Swarovski Elements are<br>uropean quality , With c                             | cratted in Austria                                                 | to the hig                                 | lanat              | Adver              | tising              | Bann | er Im              | age |  |
| d pendants. :<br>tandards of L                                  | Swarovski Elements are                                                                                      | cratted in Austria<br>aptivating sparkl                            | to the hig<br>le, uniform                  | <sup>hest</sup> 2. | Adver              | tising              | Bann | er Im              | age |  |
| d pendants.<br>tandards of L<br>s, and precis                   | Swarovski Elements are<br>uropean quality . With c                                                          | cratted in Austria<br>aptivating sparkl<br>i Llements are co       | to the hig<br>le, uniform                  | <sup>hest</sup> 2. | Adver              | <mark>tising</mark> | Bann | er Im              | age |  |
| d pendants.<br>tandards of L<br>s, and precis                   | Swarovski Elements are<br>uropean quality . With c<br>ion cut facels, Swarovski                             | cratted in Austria<br>aptivating sparkl<br>i Llements are co       | to the hig<br>le, uniform                  | <sup>hest</sup> 2. | Adver              | tising              | Bann | er Im              | age |  |
| d pendants.<br>tandards of L<br>s, and precis                   | Swarovski Elements are<br>uropean quality . With c<br>ion cut facels, Swarovski                             | cratted in Austria<br>aptivating sparkl<br>i Llements are co       | to the hig<br>le, uniform                  | <sup>hest</sup> 2. | <mark>Adver</mark> | tising              | Bann | <mark>er Im</mark> | age |  |
| d pendants.<br>tandards of L<br>s, and precis                   | Swarovski Elements are<br>uropean quality . With c<br>ion cut facels, Swarovski                             | cratted in Austria<br>aptivating sparkl<br>i Llements are co       | to the hig<br>le, uniform                  | <sup>hest</sup> 2. | Adver              | tising              | Bann | er Im              | age |  |
| d pendants.<br>tandards of L<br>s, and precis                   | Swarovski Elements are<br>uropean quality . With c<br>ion cut facels, Swarovski                             | cratted in Austria<br>aptivating sparkl<br>i Llements are co       | to the hig<br>le, uniform                  | <sup>hest</sup> 2. | Adver              | tising              | Bann | er Im              | age |  |
| d pendants.<br>tandards of L<br>s, and precis                   | Swarovski Elements are<br>uropean quality . With c<br>ion cut facels, Swarovski                             | cratted in Austria<br>aptivating sparkl<br>i Llements are co       | to the hig<br>le, uniform                  | <sup>hest</sup> 2. | Adver              | tising              | Bann | er Im              | age |  |
| d pendants.<br>tandards of L<br>s, and precis                   | Swarovski Elements are<br>uropean quality . With c<br>ion cut facels, Swarovski                             | cratted in Austria<br>aptivating sparkl<br>i Llements are co       | to the hig<br>le, uniform                  | <sup>hest</sup> 2. | Adver              | tising              | Bann | er Im              | age |  |
| d pendants.<br>tandards of L<br>s, and precis<br>he finest crys | Swarovski Elements are<br>uropean quality . With c<br>ion cut facets, Swarovsk<br>tal products in the world | cratted in Austria<br>captivating sparkt<br>i Llements are co<br>d | a to the hig<br>le, uniform<br>onsidered a | <sup>hest</sup> 2. | Adver              | tising              |      |                    | age |  |
| d pendants.<br>tandards of L<br>s, and precis<br>he finest crys | Swarovski Elements are<br>uropean quality . With c<br>ion cut facels, Swarovski                             | cratted in Austria<br>captivating sparkt<br>i Llements are co<br>d | a to the hig<br>le, uniform<br>onsidered a | <sup>hest</sup> 2. | Adver              | tising              |      |                    | age |  |
| d pendants.<br>tandards of L<br>s, and precis<br>he finest crys | Swarovski Elements are<br>uropean quality . With c<br>ion cut facets, Swarovsk<br>tal products in the world | cratted in Austria<br>captivating sparkt<br>i Llements are co<br>d | a to the hig<br>le, uniform<br>onsidered a | <sup>hest</sup> 2. | Adver              | tising              |      |                    | age |  |

10.00

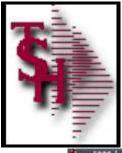

4 r.5000d - Imail.tsl inc.com -HELEY-WEE CLASS-MAINT012511

|                                                 | WEB PRODUC    | T CLASS MAINTE      | NANCE     |           |           |         |   |       |
|-------------------------------------------------|---------------|---------------------|-----------|-----------|-----------|---------|---|-------|
| Web Product Class                               | 295           |                     |           |           |           |         |   |       |
| 1.Description                                   |               | CRYSTAL             | SWAROVSKI |           |           |         |   |       |
| ZAdvertising Banner Image                       |               | SWAR0212            | L.git     |           |           |         |   |       |
| 3.Link for Advertising Banner                   |               |                     |           |           |           |         |   |       |
| javascript:browsepath("BRSC","  013 295 6119    | GENE          | RAL HELP            |           |           | _         |         | - |       |
| 4.Image for Class Web Page                      | Enter a       | an image n          | ame (1.e. | qif or 1  | pg filena | me) for |   | End H |
| 5.Description For Class Web Page                | Remoteh       | let to use          | on your   | wehsite w | when this | product |   | C     |
| Create unforgettable designs with luxurious 5   | class a       | oppears on          | the webp  | aqe.      |           |         |   | Inqu  |
| d pendants. Swarovski Elements are cratted i    | 60            |                     |           |           |           |         |   |       |
| tandards of Luropean quality . With captivation | 1g            |                     |           |           |           |         |   |       |
| s, and precision cuttacets, Swarovski Llemer    | nta           |                     |           |           |           |         |   |       |
| he finest crystal products in the world.        | 3             | <mark>. Link</mark> | for Ac    | dvertis   | sing B    | annei   |   |       |
|                                                 |               |                     |           |           |           |         |   |       |
| ENTER EINE # TO CHANGE, DEELTE TO DEELT         | L.0 TO ACCUPT |                     |           |           | XXX       | XXX     |   |       |
| li li li li li li li li li li li li li l        | I.            |                     |           |           | 1         |         |   |       |
|                                                 | !             |                     |           |           |           |         |   |       |

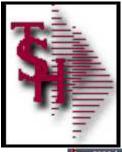

3 r. 5000d - Imail.tol mercan -HELEY-WEE CLASS-MAINT012511

| Lie Lait Bettings Be         | an four fur demonstrate                                   |                    |              |           |       |          |      |   |    | - 6 |
|------------------------------|-----------------------------------------------------------|--------------------|--------------|-----------|-------|----------|------|---|----|-----|
|                              |                                                           | WEB PRODUC         | CLASS MAINTE | NANCE     |       |          |      |   |    |     |
| Web Product Class            |                                                           | 295                |              |           |       |          |      |   |    |     |
| Web Flouder Class            | <b>A</b>                                                  | 235                |              |           |       |          |      |   |    |     |
| 1.Description                |                                                           |                    | CRYSTAL.     | SWAROVSKI |       |          |      |   |    |     |
| 2.Advertising Uanne          | er Image                                                  |                    | SWAR0212     | Lgit      |       |          |      |   |    |     |
| 3.Link for Advertisin        | ig Banner                                                 |                    |              |           |       |          |      |   |    |     |
| javascript:browse)           | path("BRSC ","  013 295 611                               | 77                 |              |           |       |          |      |   |    |     |
| 4.Image for Class W          | leb Page                                                  |                    | CYS.  pg     |           |       |          |      |   |    |     |
| <b>5.Description For Cla</b> | ass Web Page                                              |                    |              |           |       |          |      |   |    |     |
| Create unforgettal           | ble designs with luxurious                                | Swarovski crystal  | beads an     |           |       |          |      |   |    |     |
|                              | ovski Elements are cratted<br>ean quality . With captivat |                    | -            |           |       |          |      |   |    |     |
| s, and precision ci          | ut facels, Swarovski Lleme                                | ints are considere | d among t    |           |       |          |      |   |    |     |
| he finest crystal pr         | roducts in the world.                                     |                    |              |           |       |          |      |   | -  |     |
|                              |                                                           |                    |              |           |       |          |      |   |    |     |
|                              |                                                           |                    |              |           |       |          |      |   |    |     |
|                              |                                                           |                    |              |           |       |          |      |   | _{ |     |
|                              |                                                           |                    |              |           |       |          |      |   |    |     |
| 1                            | 4. Ir                                                     | nage f             | or Cla       | ass VV    | eb Pa | age      |      |   |    |     |
|                              |                                                           | J                  |              |           |       | <b>U</b> |      |   |    |     |
|                              |                                                           |                    |              |           |       |          |      |   |    |     |
|                              |                                                           |                    |              |           |       | 1        | **** |   |    |     |
| LNTER EINE # 100             | CHANGE DELETE TO DELE                                     | IL.0 TO ACCUPT     |              |           |       | xx       | XXXX |   |    |     |
| LNTER LINE # 100             | CHANGE DELETE TO DELE                                     | IL 0 10 ACCLPT     |              |           |       | 1        | REXE | 1 |    |     |

1000

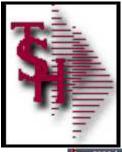

3 r. 5000d - Imail.tol mercan -HELEY-WEE CLASS-MAINT012511

| Lie Lat gente   | gs <u>Reset Look (3</u> 1              | Contract Strender Contractor   | ons ignosi Lunchor | s <u>i</u> rin |           |      |    |      | <br> | - 6 |
|-----------------|----------------------------------------|--------------------------------|--------------------|----------------|-----------|------|----|------|------|-----|
|                 |                                        |                                |                    | T CLASS MAINTE | NANCE     |      |    |      |      |     |
| Web Produc      | t Class                                |                                | 295                |                |           |      |    |      |      |     |
| 1.Description   |                                        |                                |                    | CRYSTAL        | SWAROVSKI |      |    |      |      |     |
| 2.Advertising l | Janner Image                           |                                |                    | SWAR021        | L.git     |      |    |      |      |     |
| 3.Link for Adv  | ertising Banner                        |                                |                    |                |           |      |    |      |      |     |
| jøvascriptsbi   | owsepath("BRSC",                       | "  013 29 <b>5 611</b> 9"      | ï                  |                |           |      |    | 14   |      |     |
| 4.Image for Cl  | oss Web Page                           |                                |                    | CYS. pg        |           |      |    |      | .//. |     |
| 5.Description f | For Class Web Pag                      | ¢                              |                    |                |           |      |    |      |      |     |
| Create unfor    | gettable designs v                     | e <mark>trh Juxurlous</mark> S | warovski crystal   | beads an       |           |      |    |      |      |     |
|                 | Swarovski Elemen<br>Luropean quality , |                                |                    |                |           |      |    |      |      |     |
| s, and precis   | ion cuttacels, Sw                      | arovski Llemen                 | ils are considere  | d among t      |           |      |    |      |      |     |
| he finest cry   | stal products in the                   | e world.                       |                    |                |           |      |    |      | _    |     |
|                 |                                        | _                              |                    |                |           |      |    |      |      |     |
|                 |                                        | <b>5</b> .                     | Desc               | riptior        | n for v   | veb  | _  |      | -    |     |
|                 |                                        |                                |                    |                |           | 1 a1 |    |      |      |     |
|                 |                                        | Ca                             | n be               | cut ar         | id pas    | sted |    |      |      |     |
|                 |                                        |                                |                    |                |           |      | xx | XXXX |      |     |
| LINTER LINE     | # TO CHANGE, DEL                       | LIL IO DELLI                   | LO TO ACCEPT       |                |           |      |    |      |      |     |
| LNILR LINL      | # TO CHANGE, DEL                       | LIL IO DELLI                   | LO TO ACCEPT       |                | <u> </u>  | ī —  |    | 1    |      |     |

No. of Concession, Name

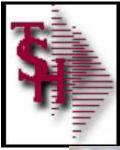

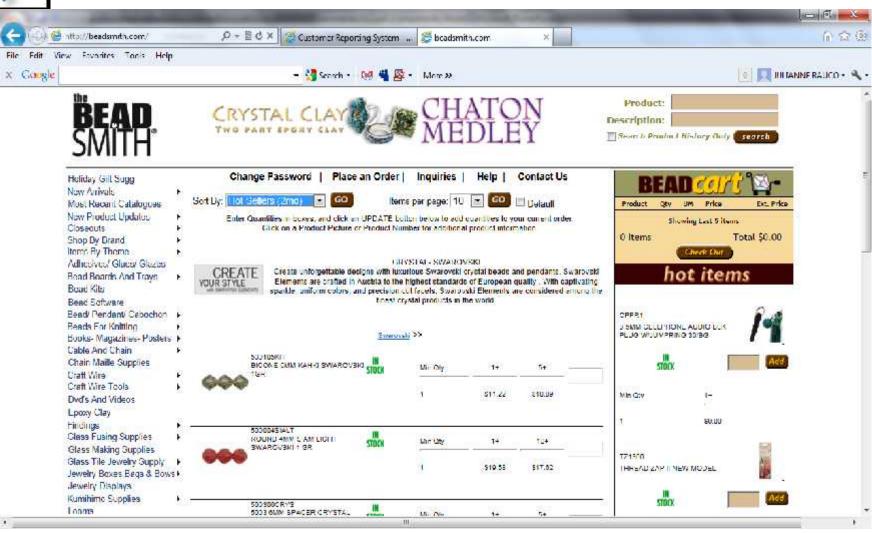

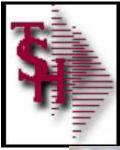

.

#### Web Class Options

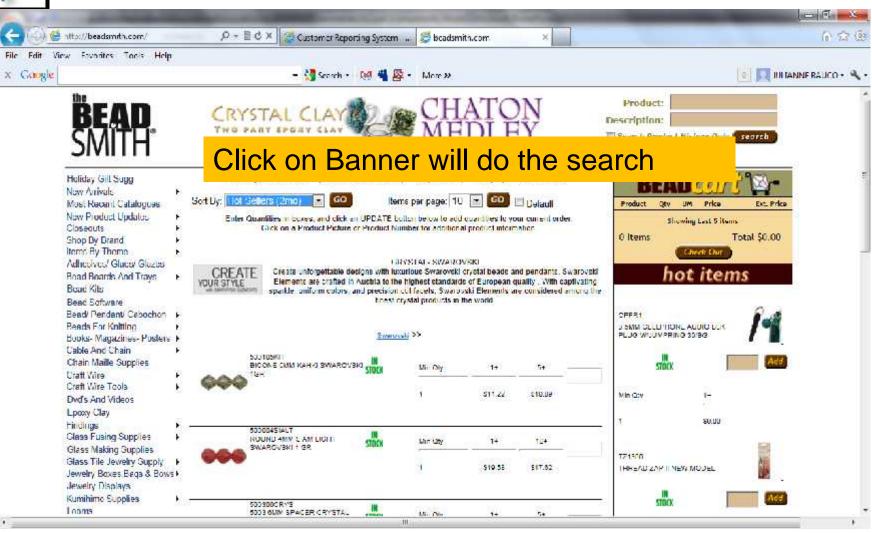

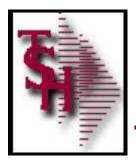

### Future RemoteNet Enhancements

- Specials Widget
  - Hot Seller (2 Months)
  - Best Seller (12 Months)
  - Cross Sells (In QC)
  - Up Sells (In QC)
- New Search Widget
- Add to Order Button From
  - Order Inquiry
  - Shipment inquiry
  - Purchasing History Inquiry

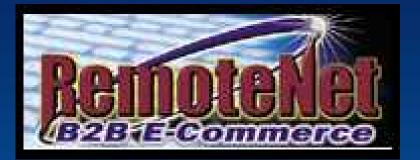

## THANK YOU !!!